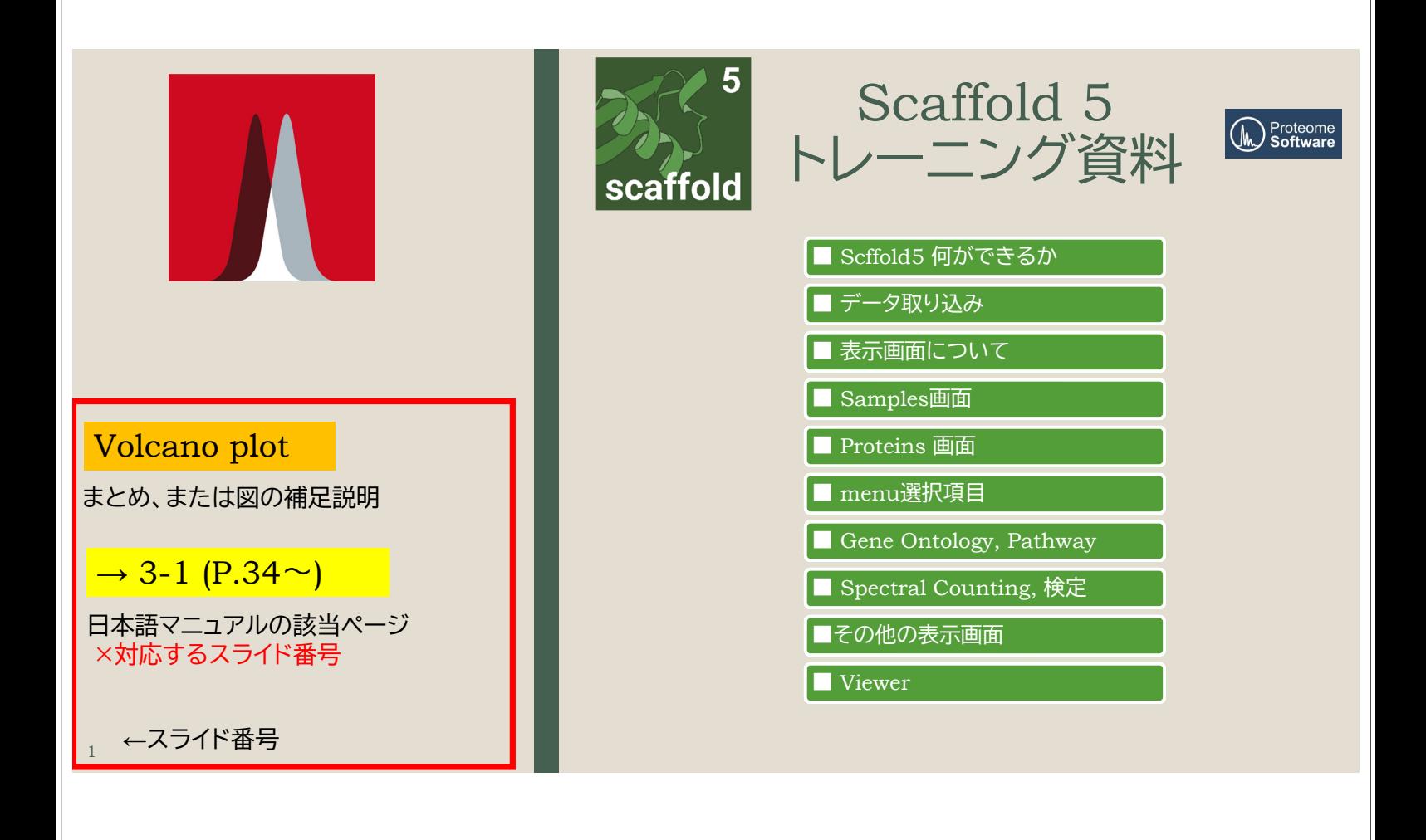

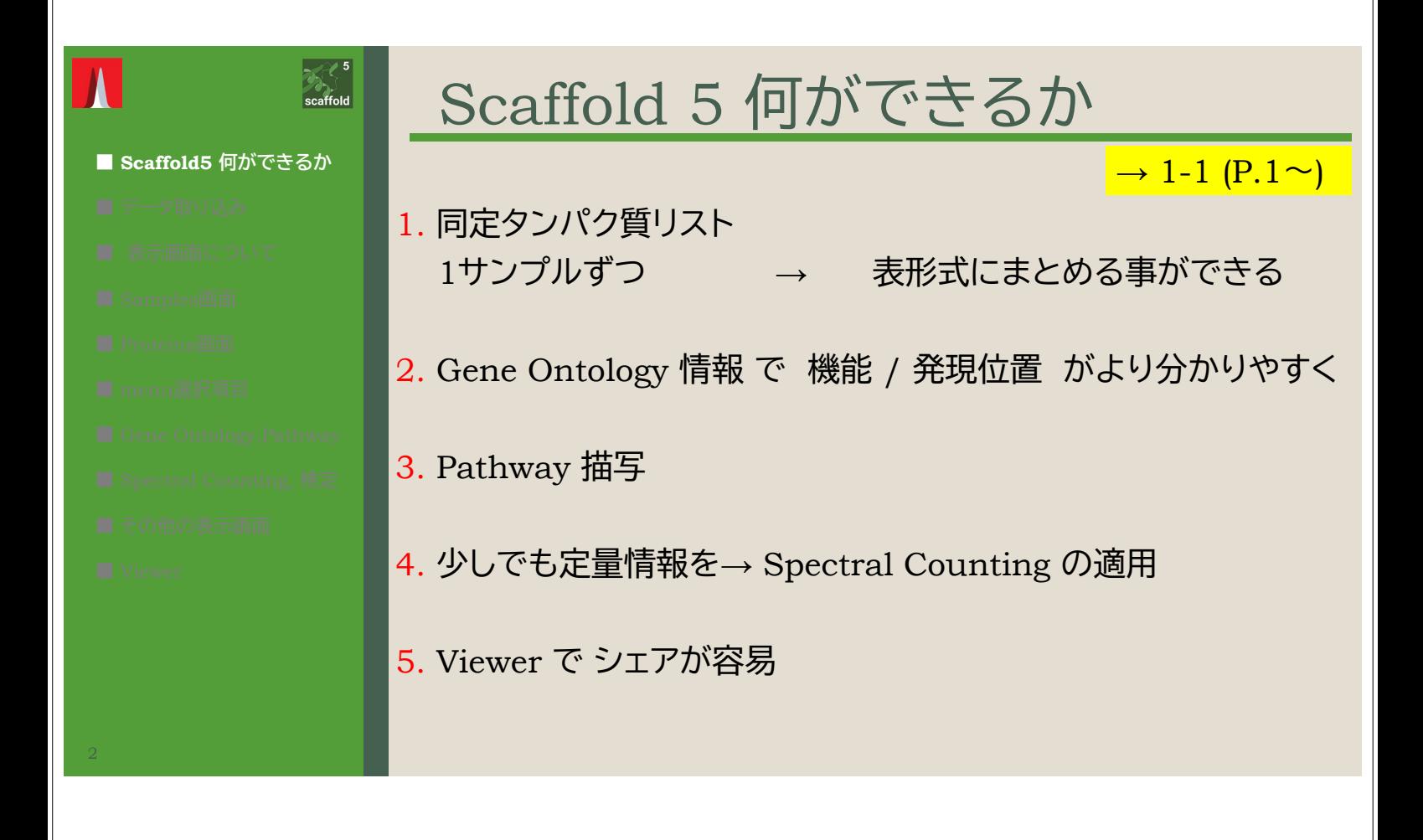

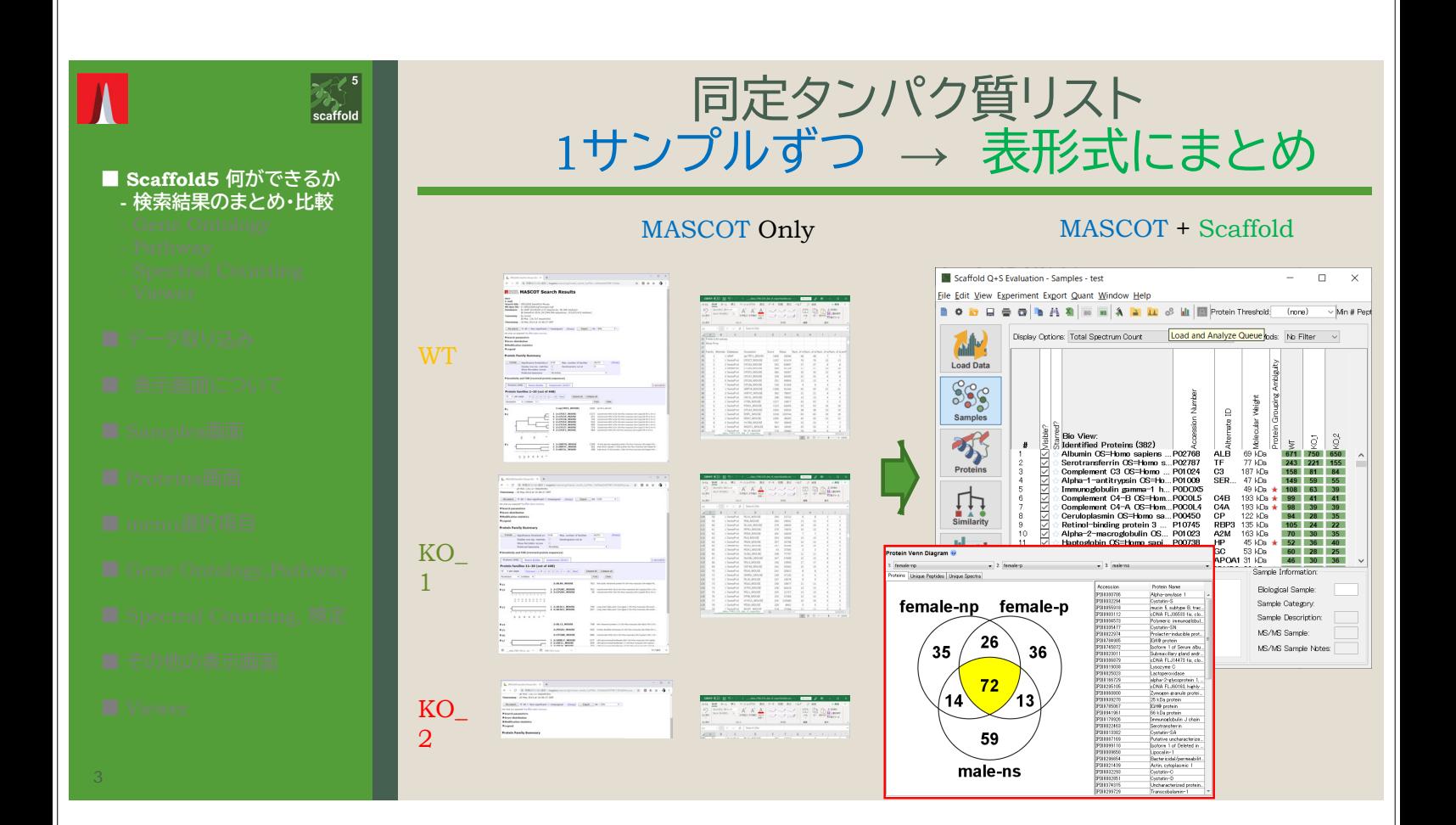

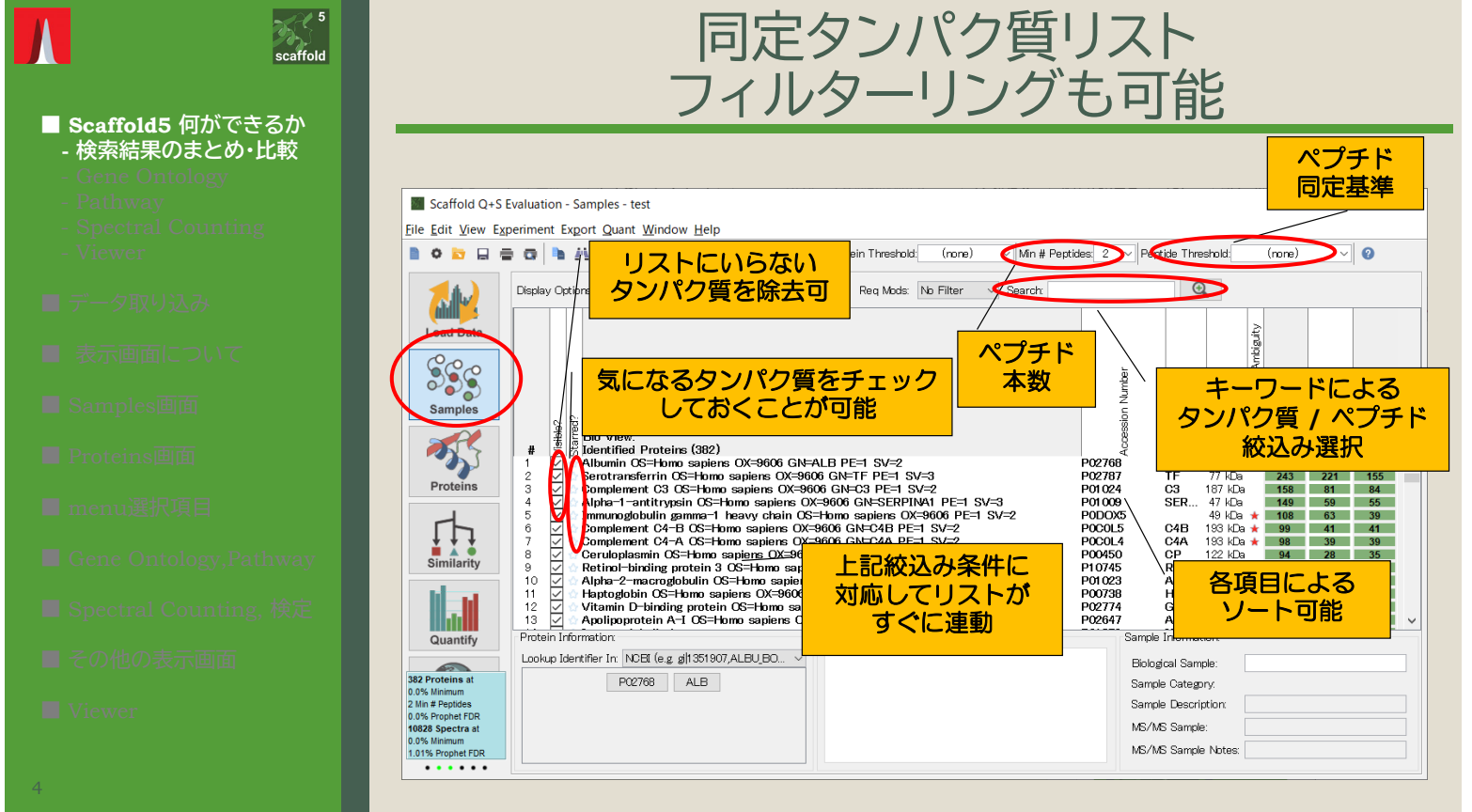

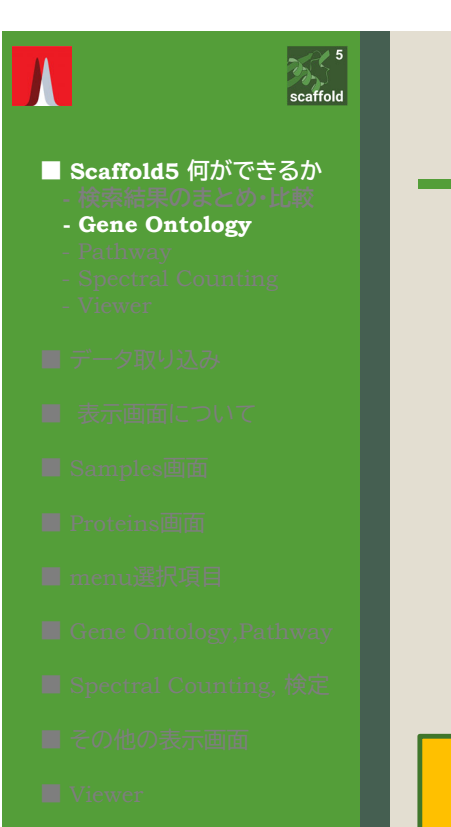

# GO情報の表示 Gene Ontologyとは

### 各タンパク質について、以下の3種類の情報が定義さている

- Biological process
- Cellular component
- Molecular function

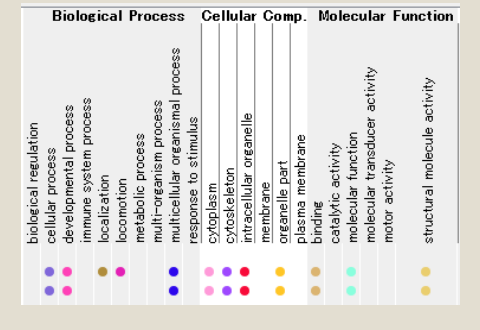

・知らないタンパク質についてわかりやすく知る事ができる ・タンパク質の 機能/発現位置 の情報をまとめる事ができる

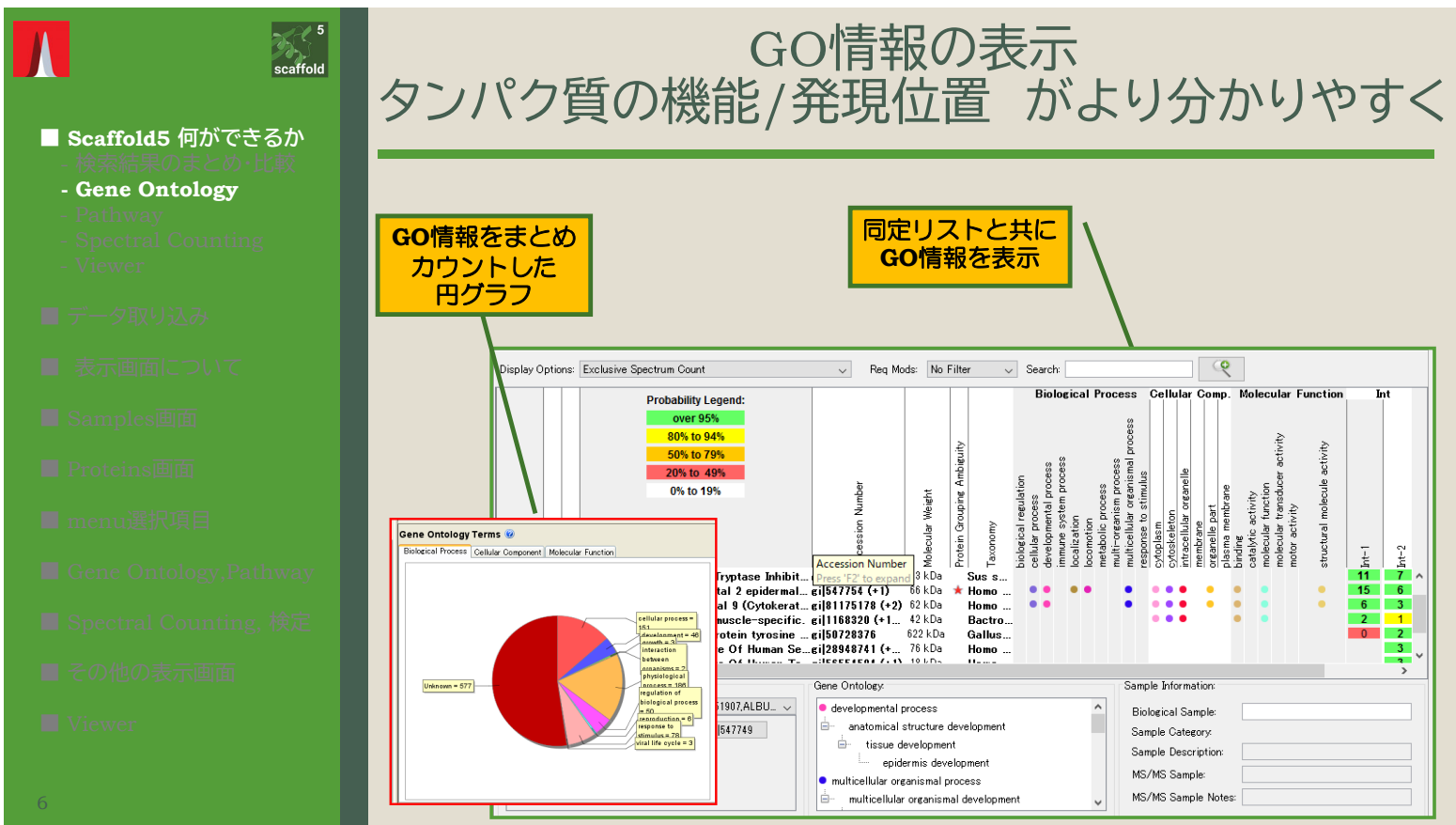

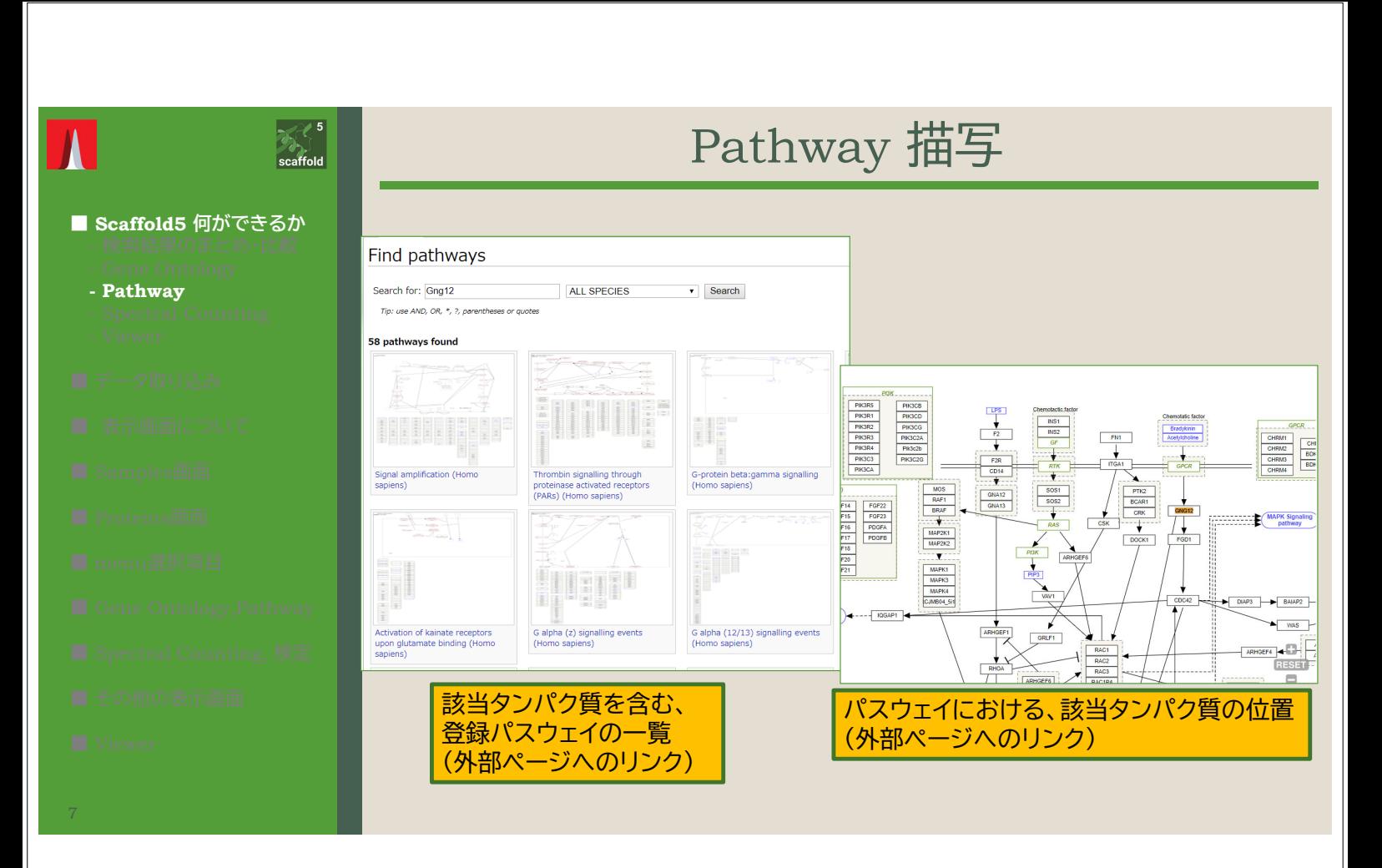

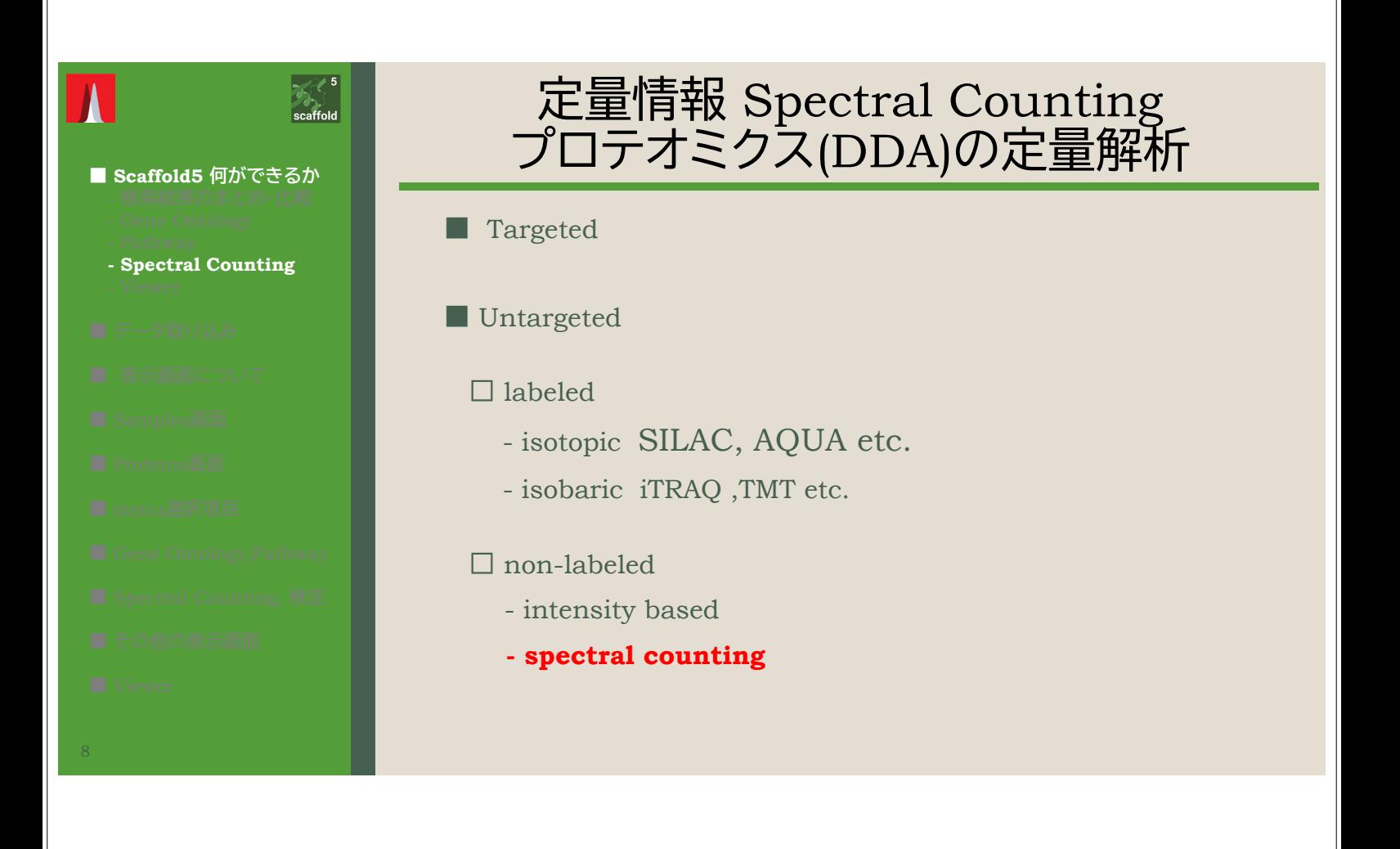

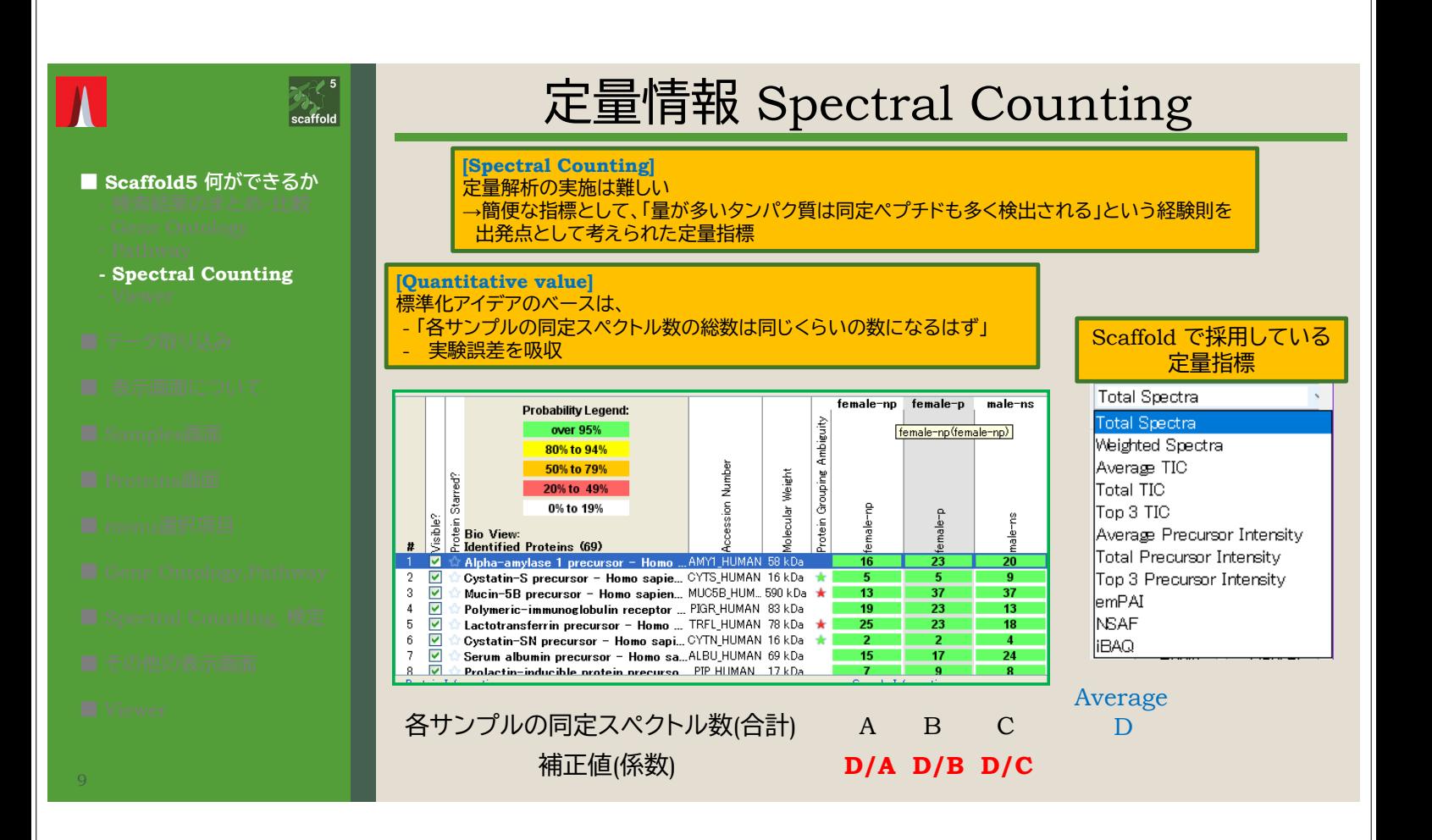

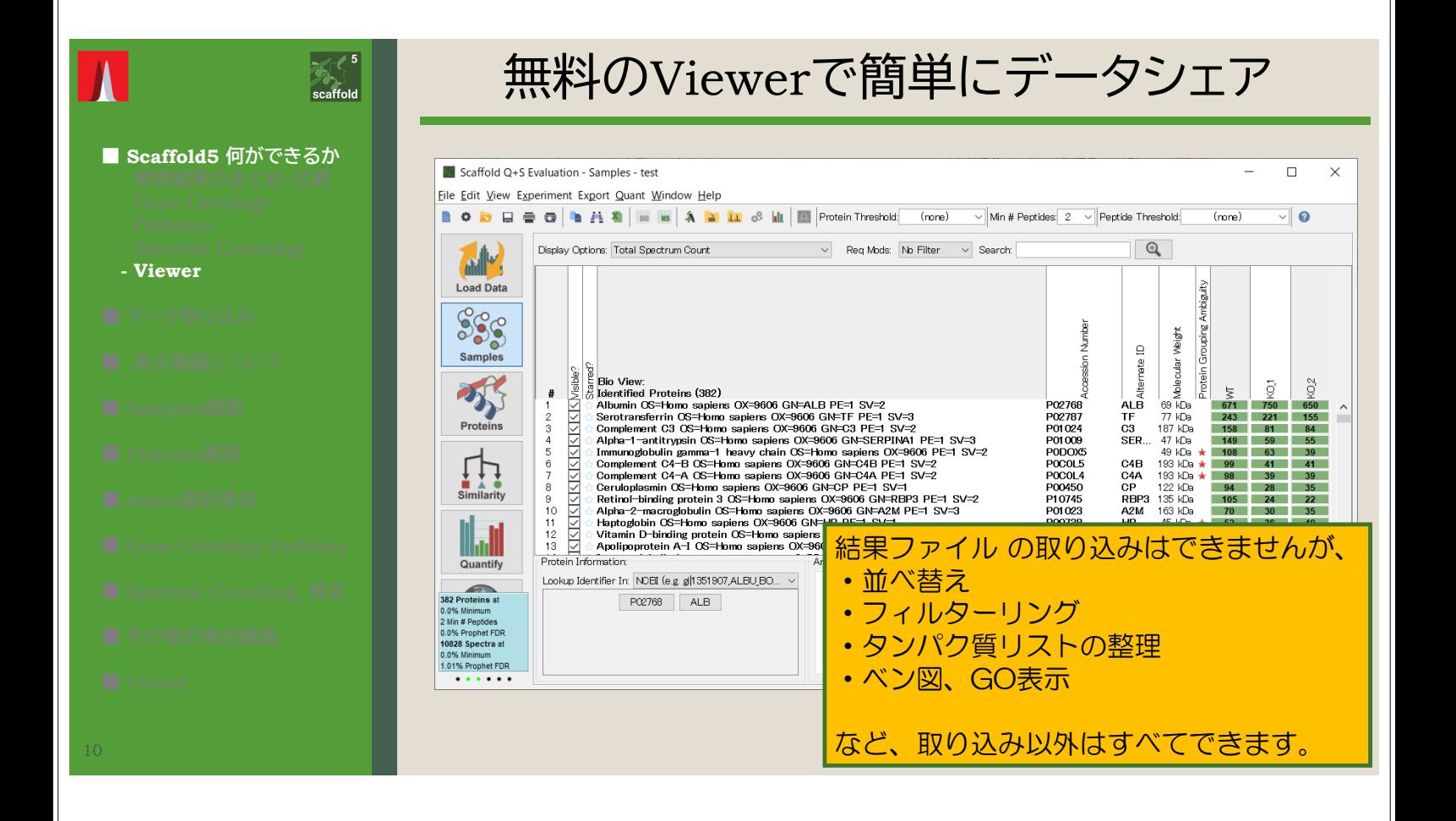

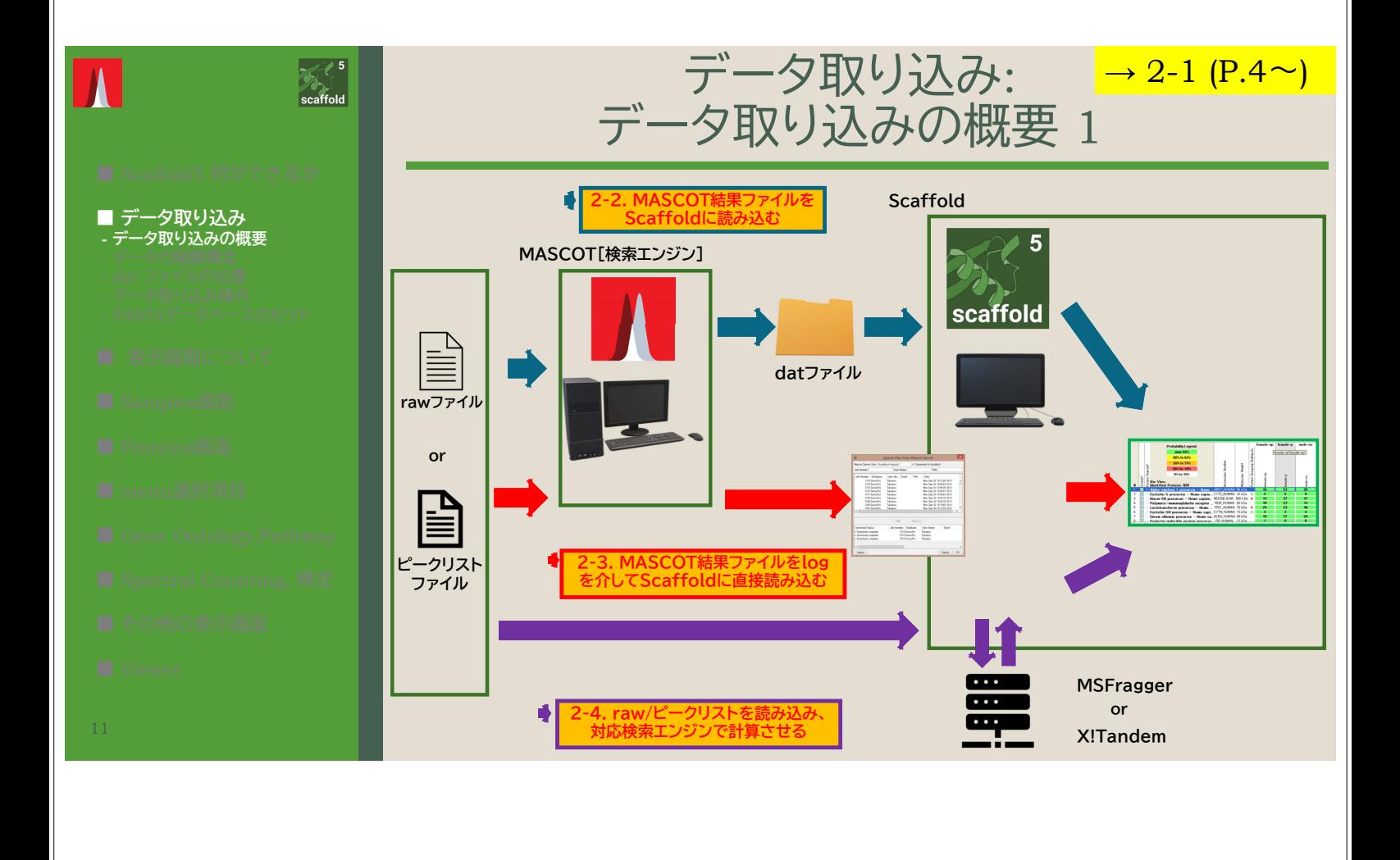

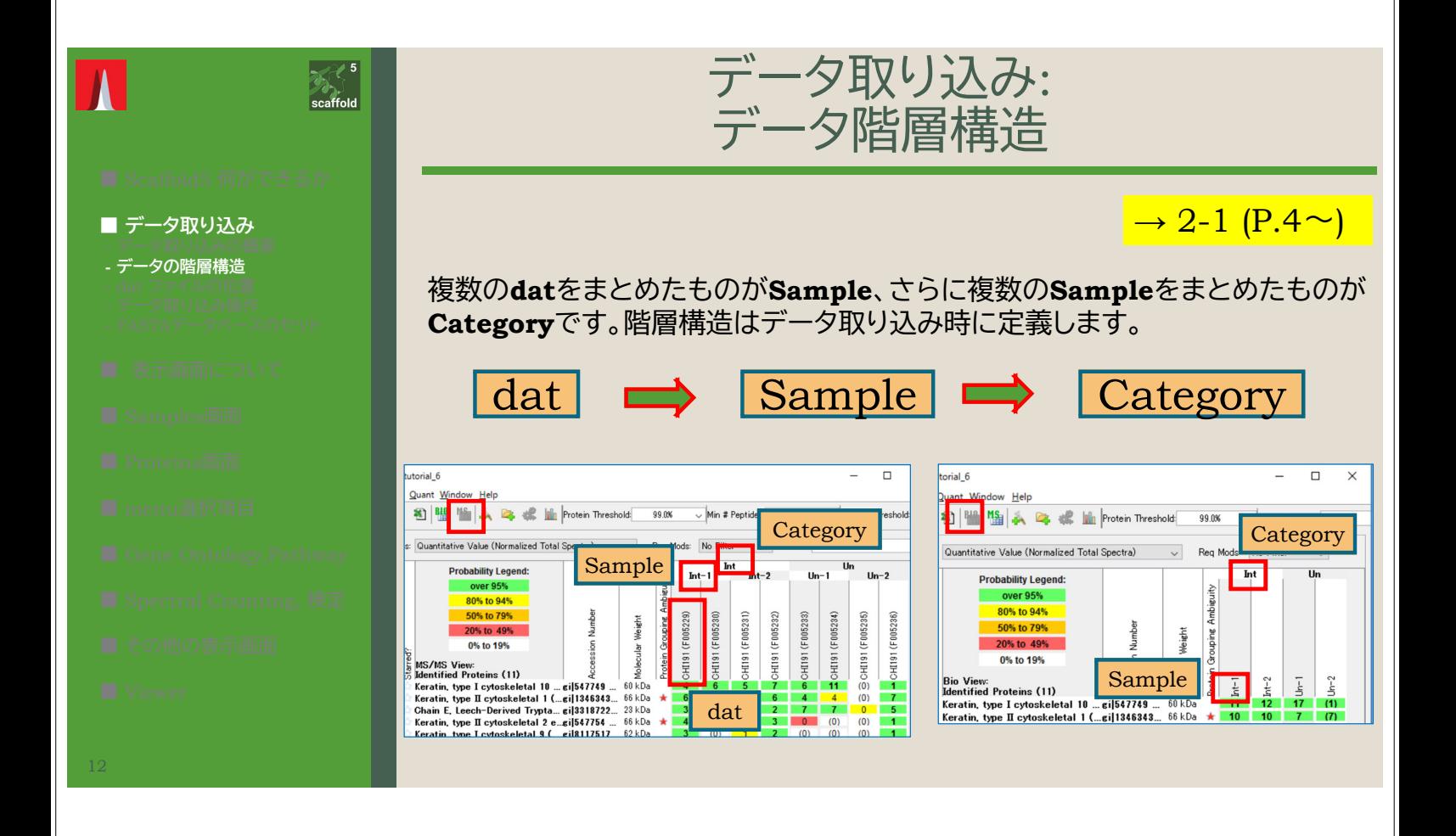

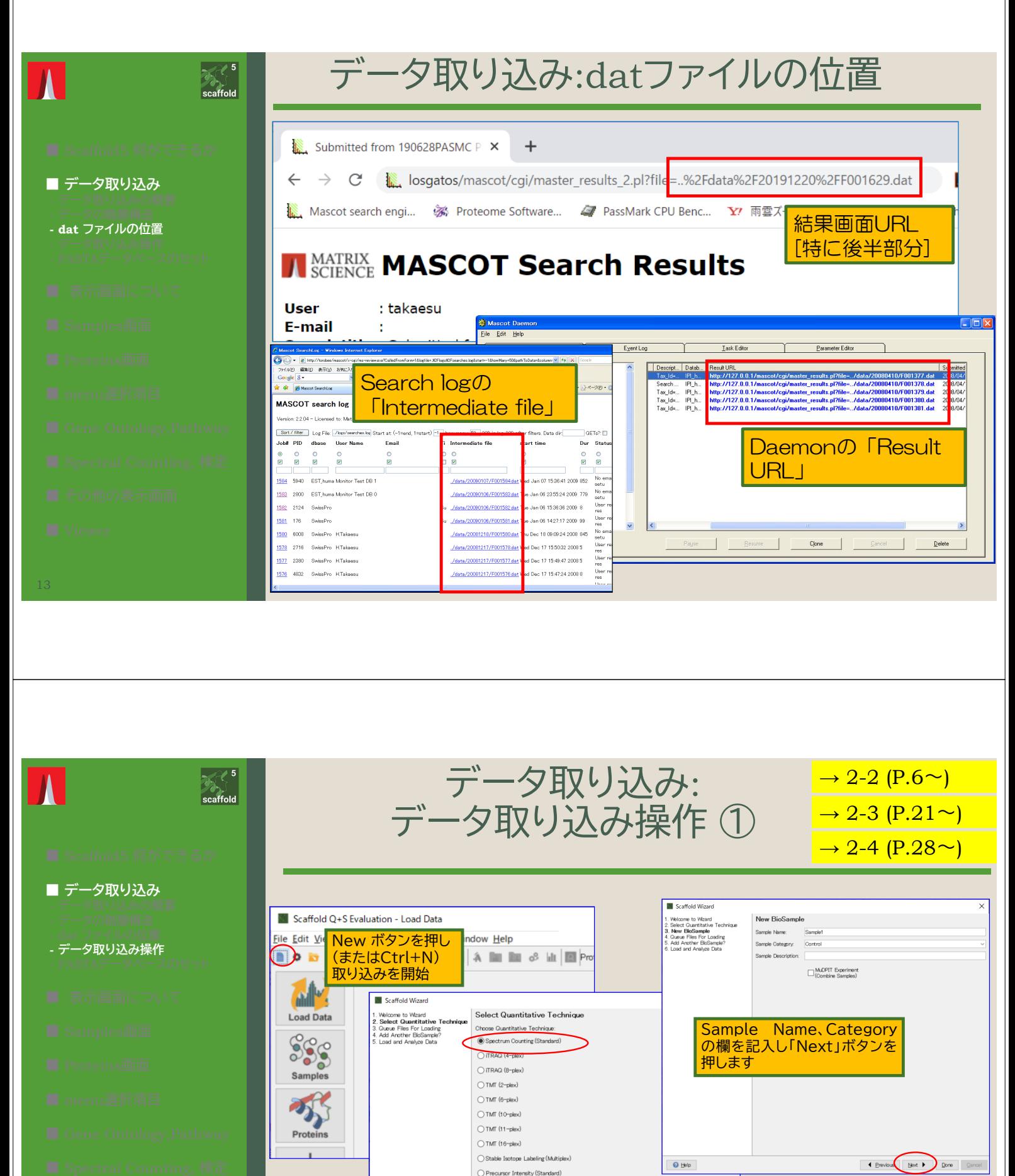

定量データを含んでいない場合、 "Spectral Conting(Standard)" を選択します。続いて"Next"ボタンを

I Previous Next Dipone Cancel

押します

 $\odot$  Help

- 
- 
- 

14

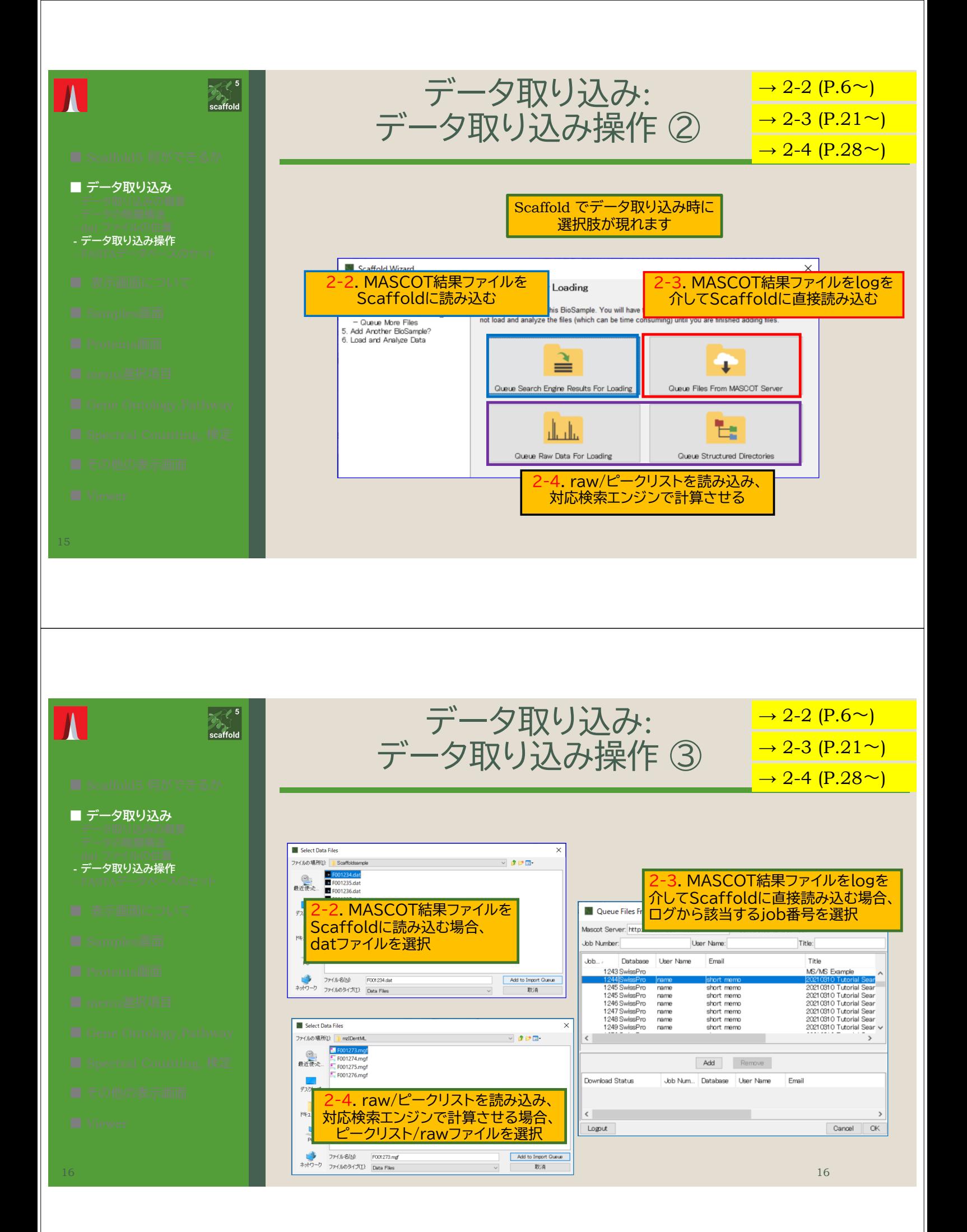

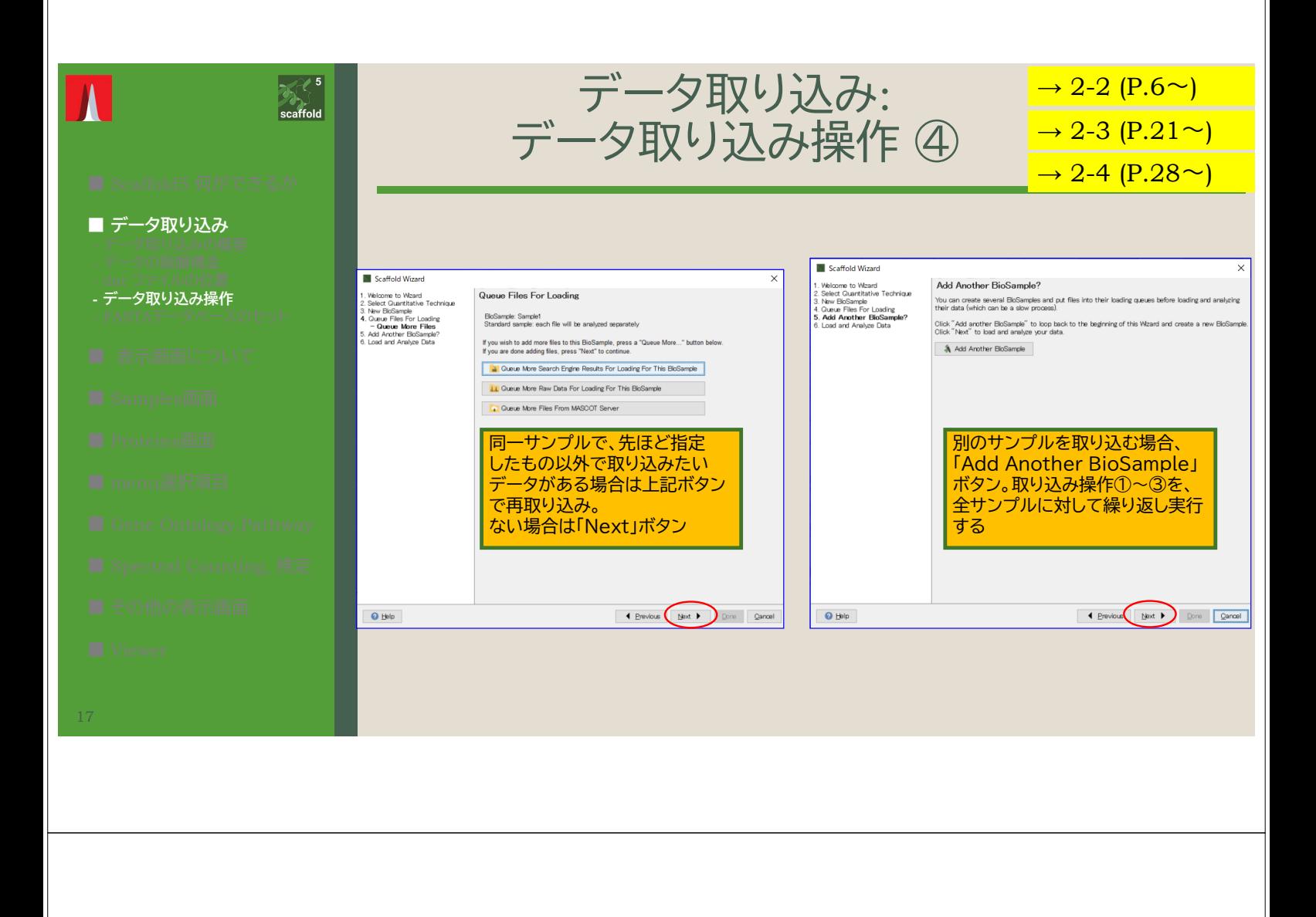

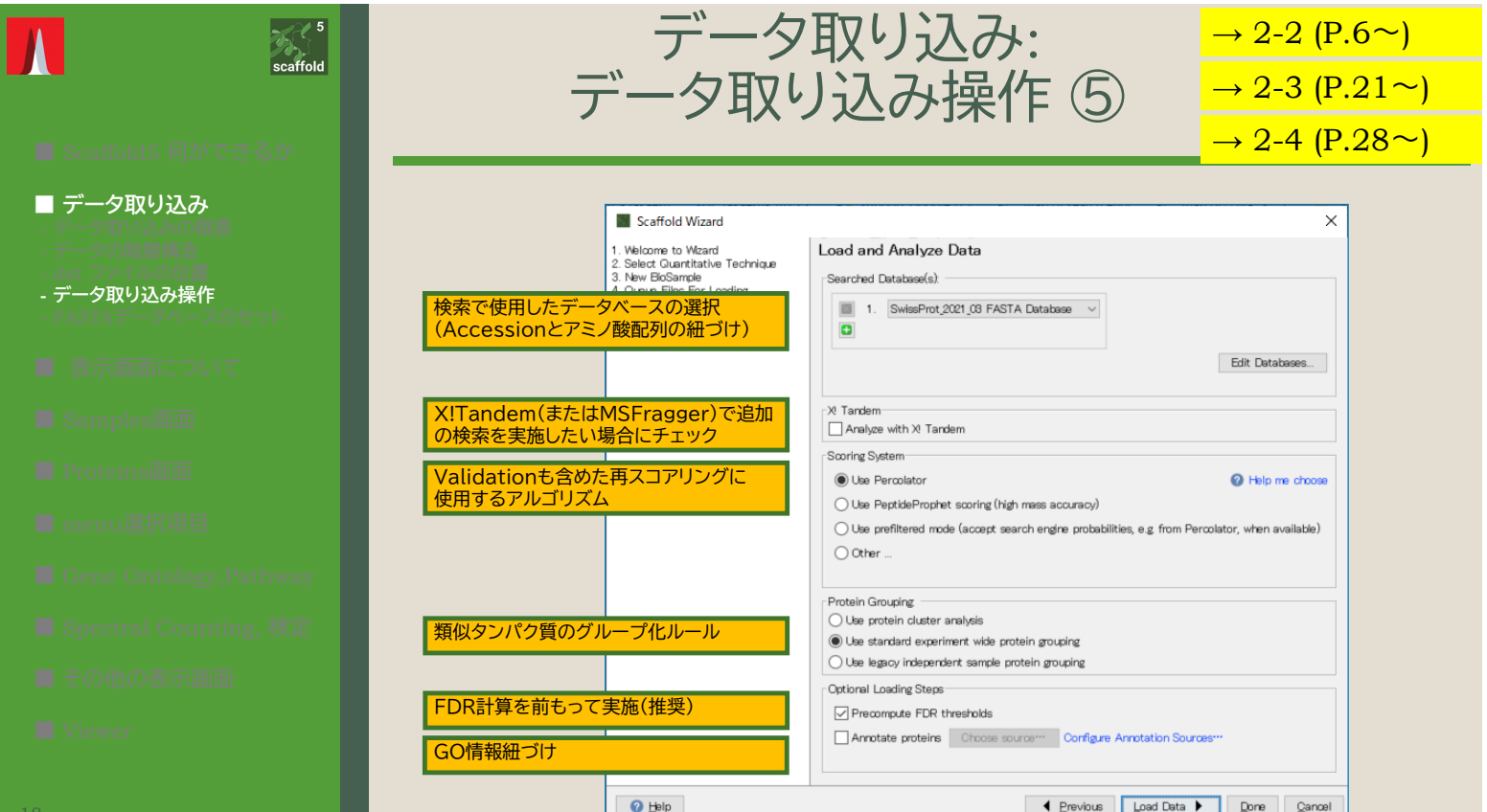

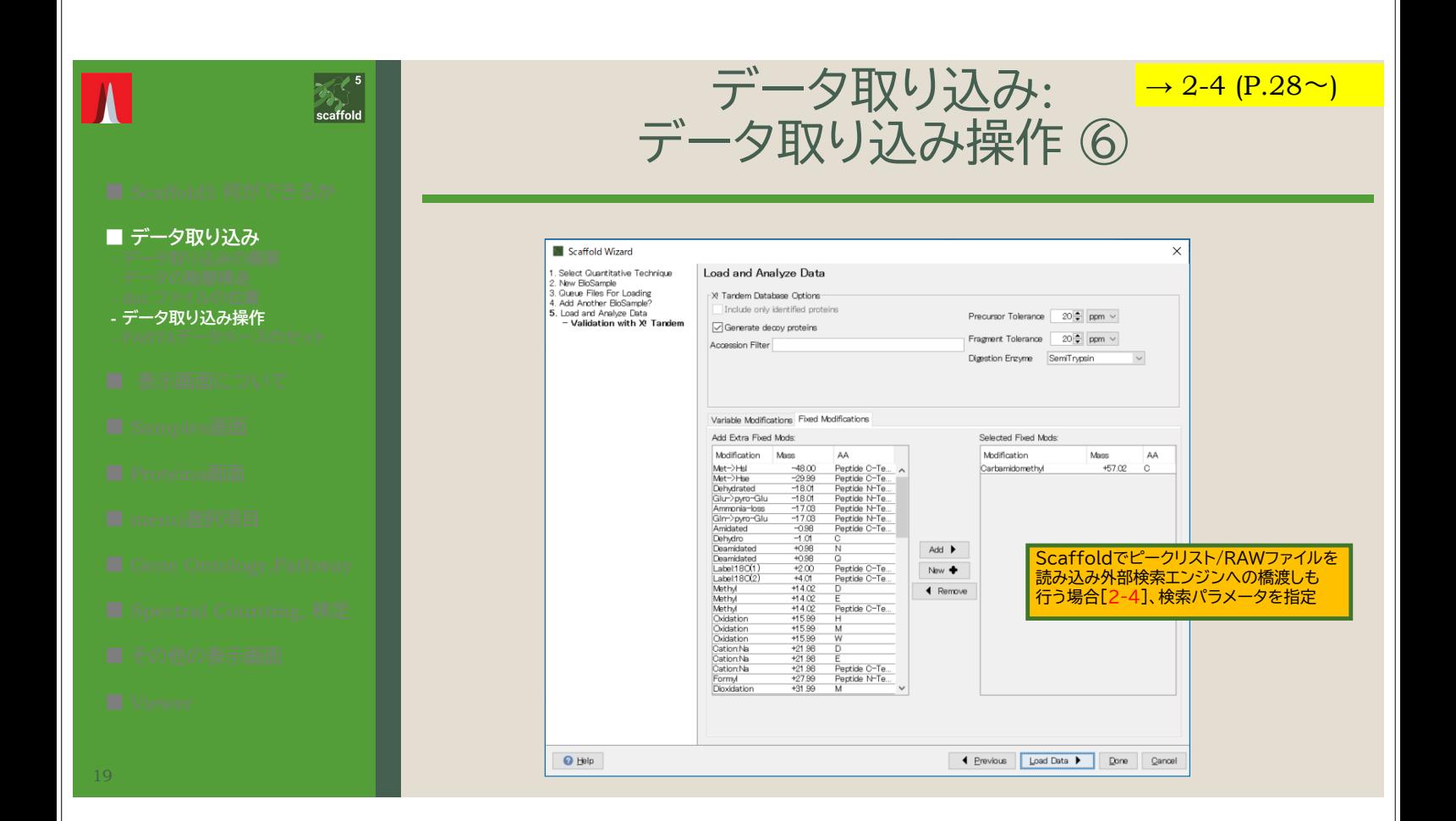

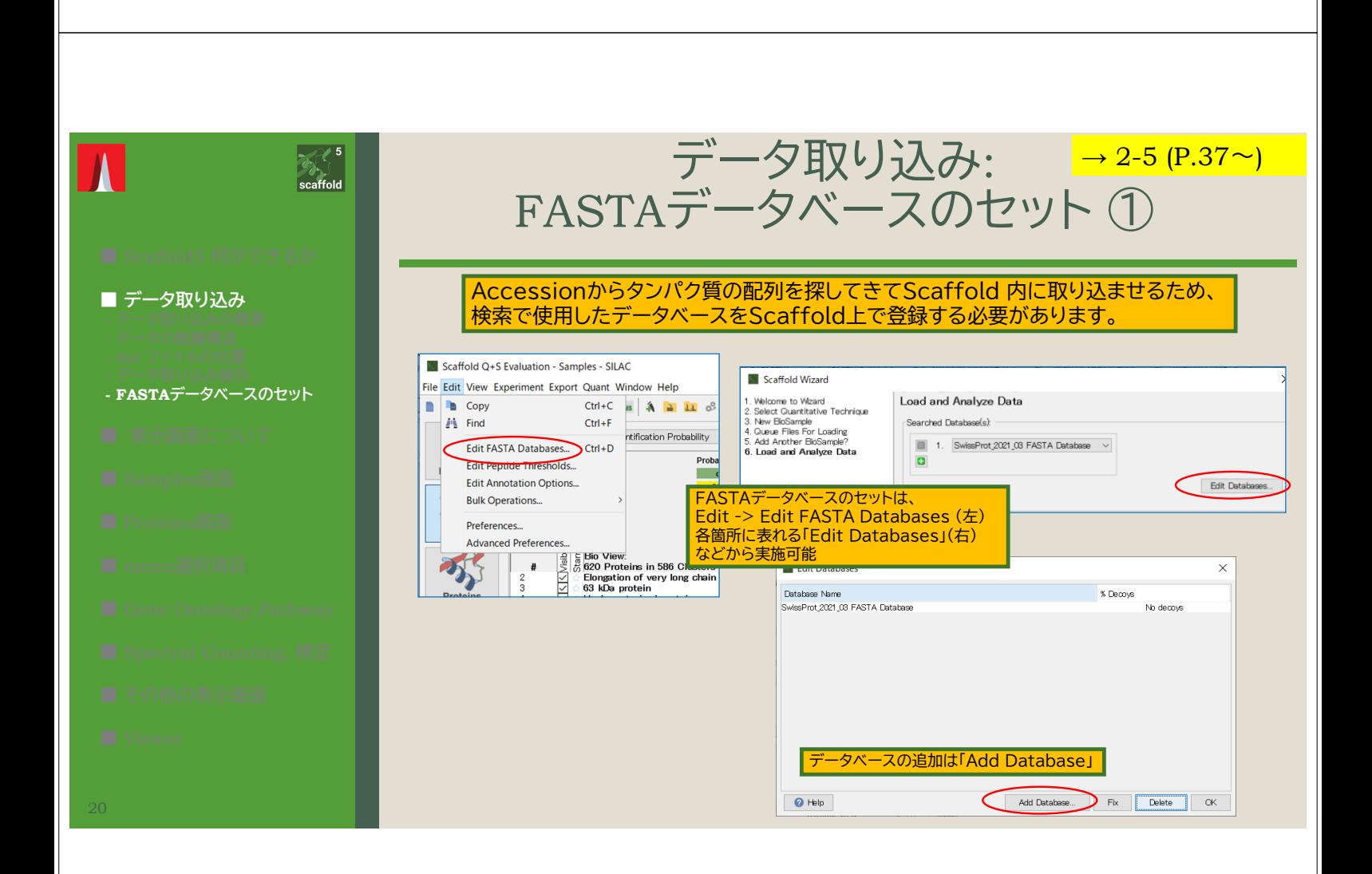

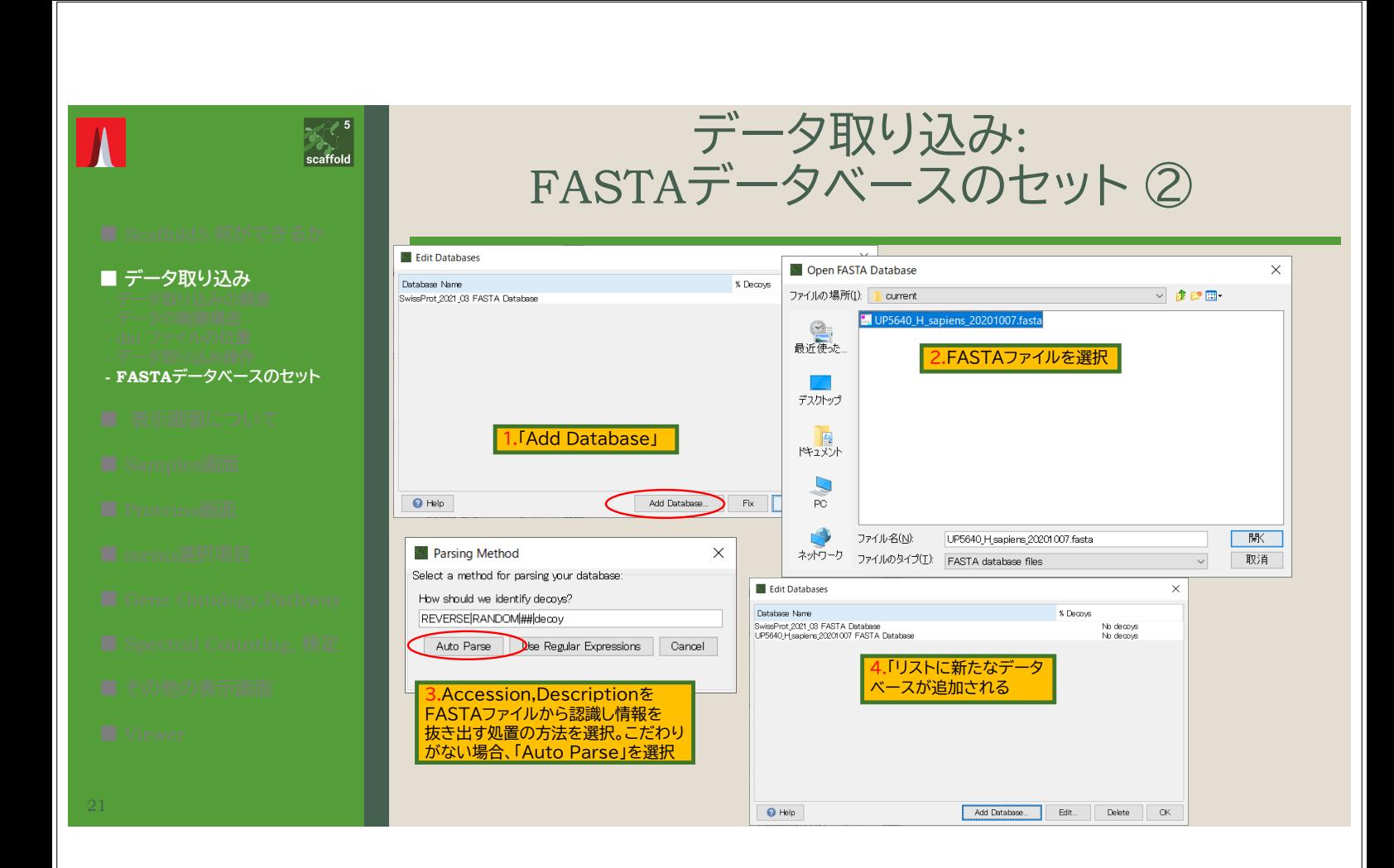

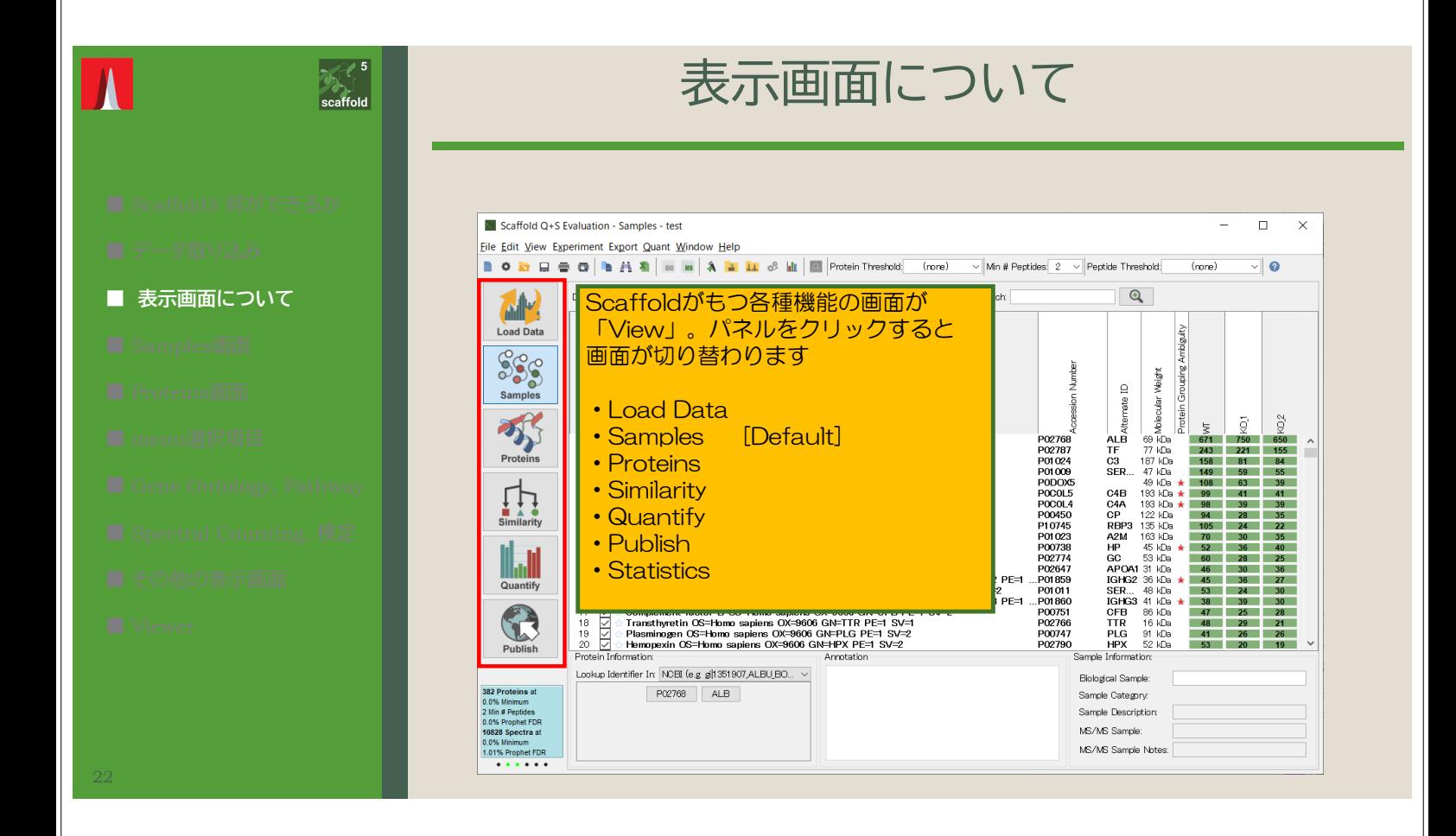

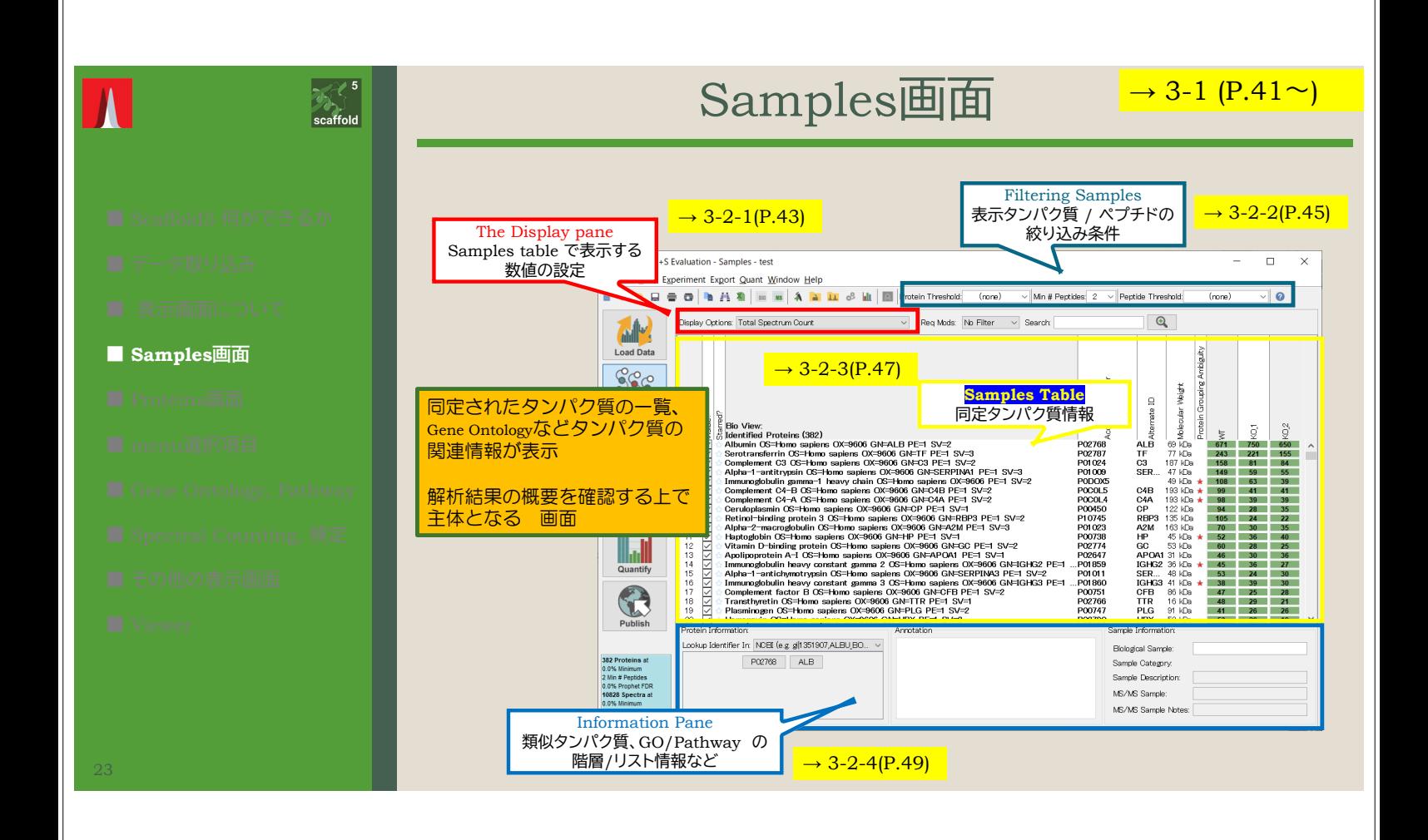

### 表示される 数値 [Display Options]<sup>→3-2-1 (P.43~)</sup> ■ **Exclusive**  $\angle$  **Total** Display Options: Total Spectrum Count **Exclusive** : 該当タンパク質のみに存在するペプチド/ Protein Identification Probability スペクトル Percent Coverage Percentage of Total Spectra **Total** : Exclusive + シェアペプチド/スペクトル Exclusive Unique Peptide Count Exclusive Unique Spectrum Count Exclusive Spectrum Count ■ **Unique peptides / Unique spectra**  Total Spectrum Count Quantitative Value **/Spectrum** ・**Protein Identification Probability** Unique peptides : タンパク質にアサインされた タンパク質の同定確率 (Protein prophetで計算) ペプチド数。修飾のあるなし、 電荷の総意に関係なく同じ配列の ・**Percent Coverage** ペプチドは1つにまとめて タンパク質全長(残基長)に対し、アサインされた カウント ペプチド残基数の割合 Unique Spectra : Unique peptides と似ているが、 電荷/修飾の違うペプチドは別に ・**Percentage of Total Spectra** カウント サンプル内全スペクトルに対して、タンパク質に Spectrum :まとめる処理をしない アサインされたスペクトル数の割合

# Samples Table  $\frac{\rightarrow 3-2-3 (P.47 \sim)}{}$

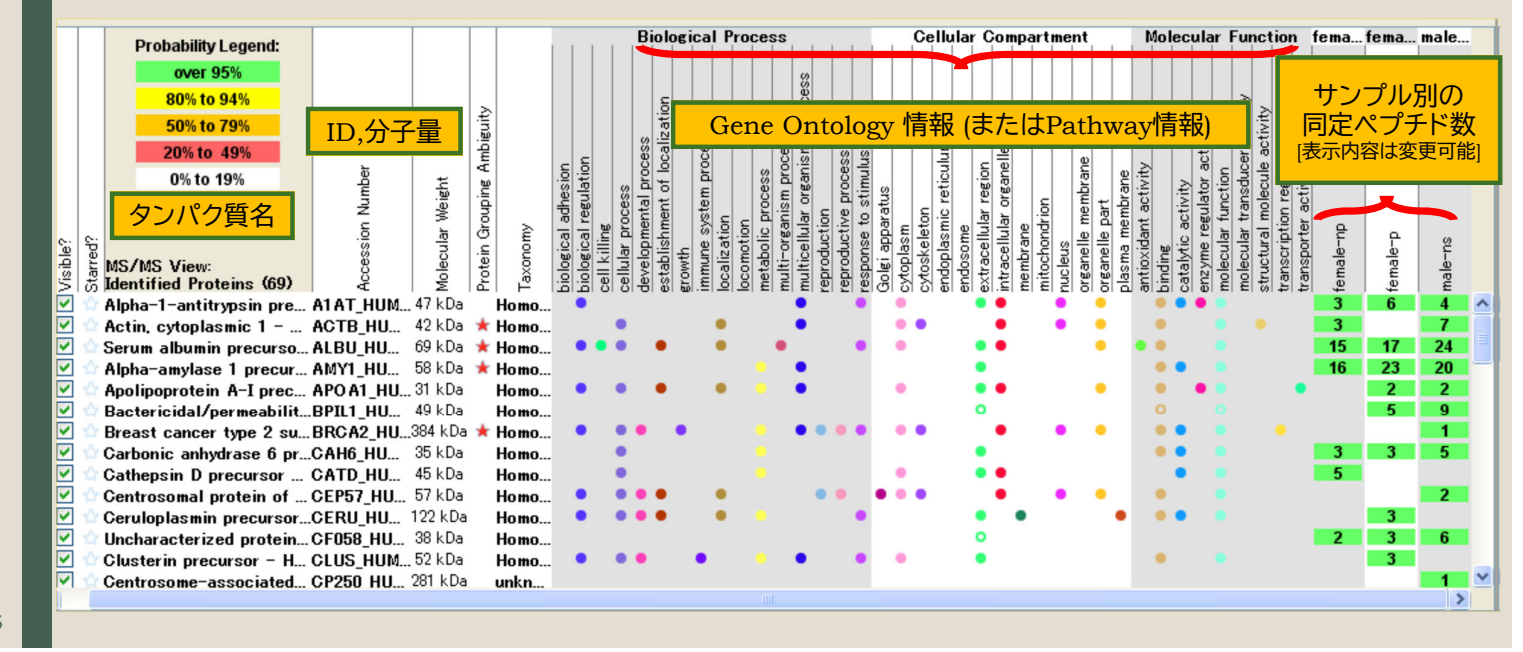

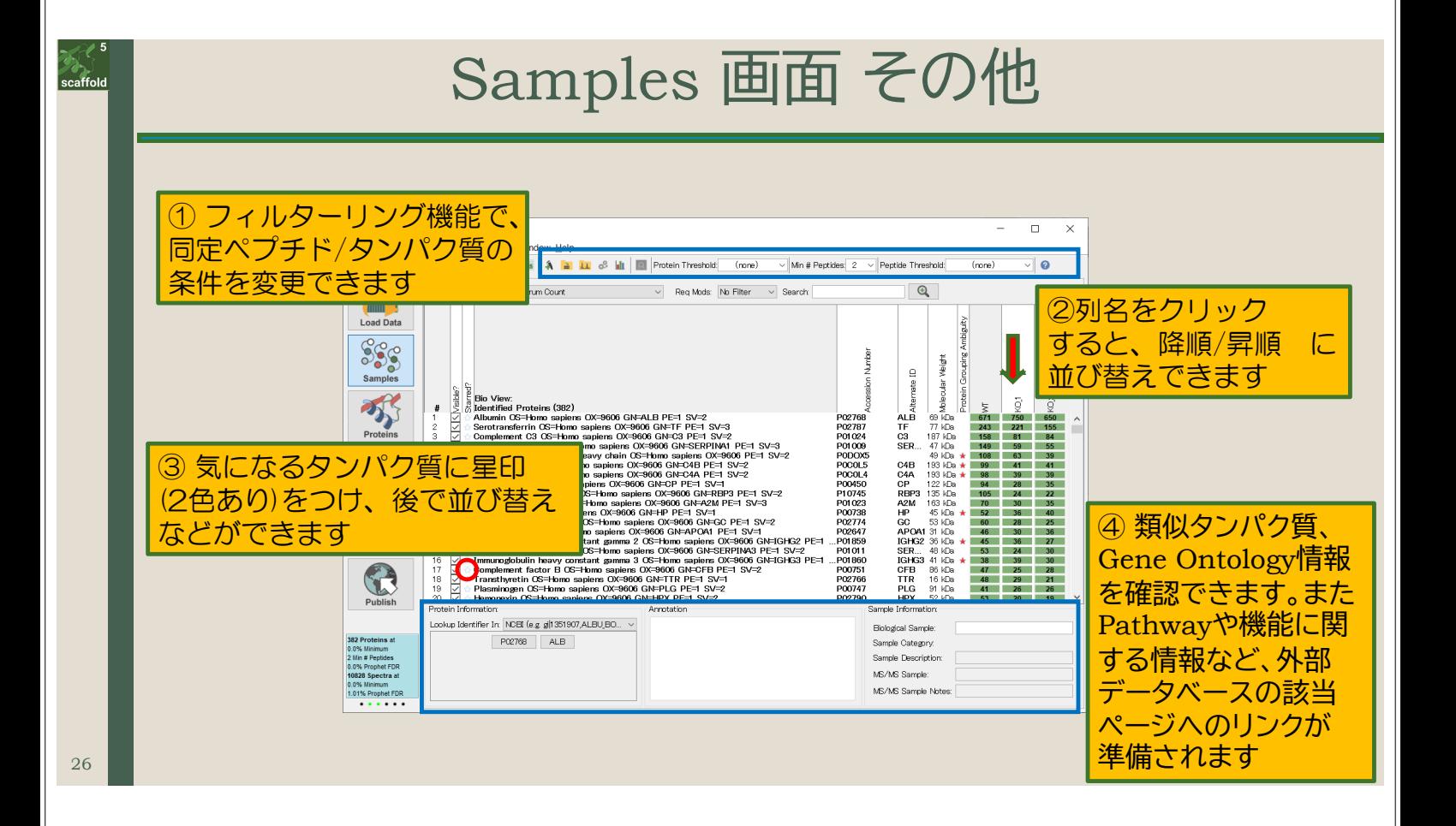

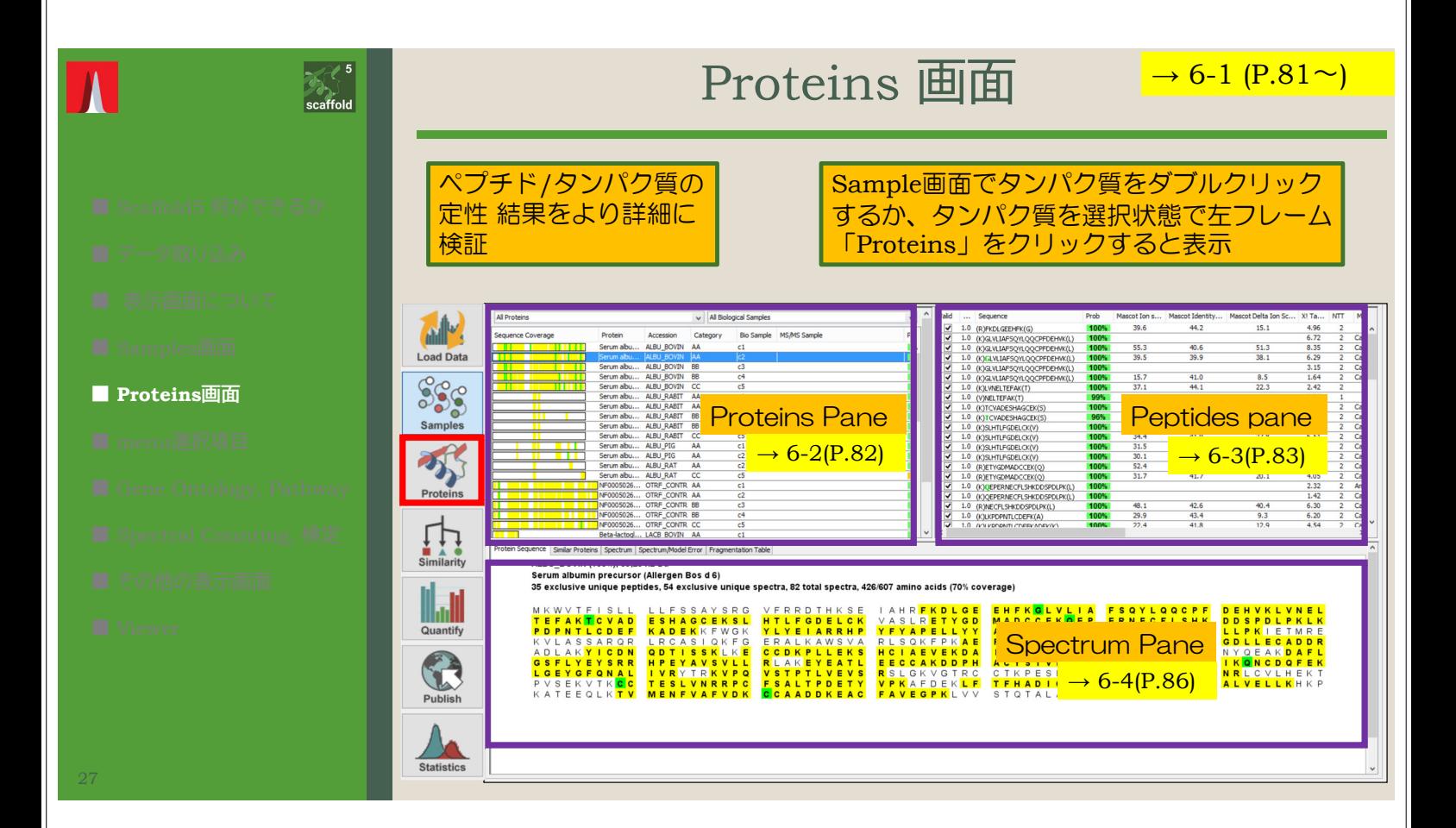

## Proteins pane, Peptide Pane 拡大

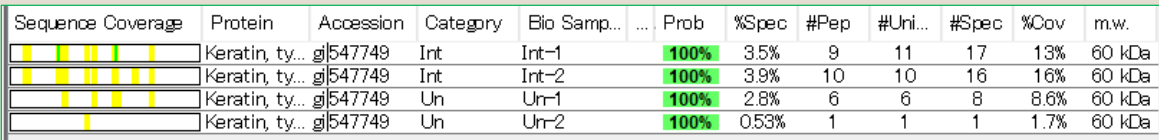

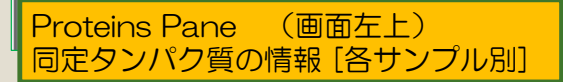

 $\rightarrow$  6-2(P.82)

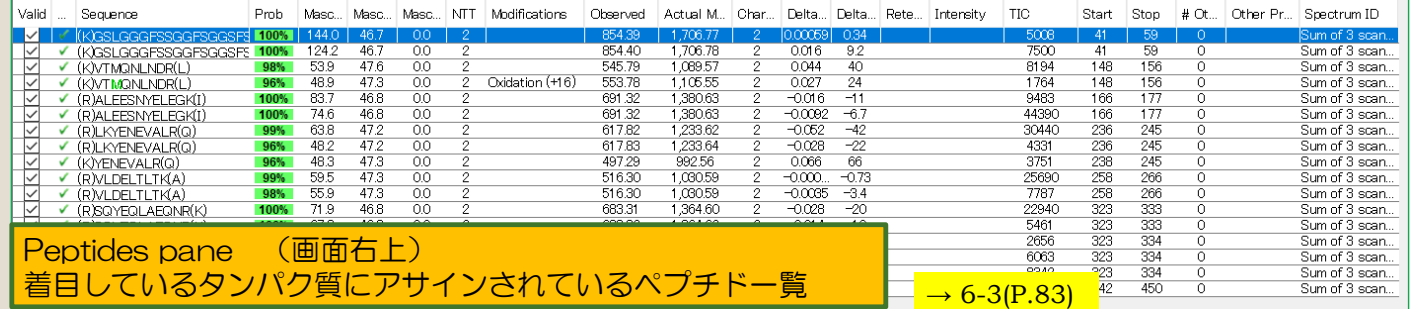

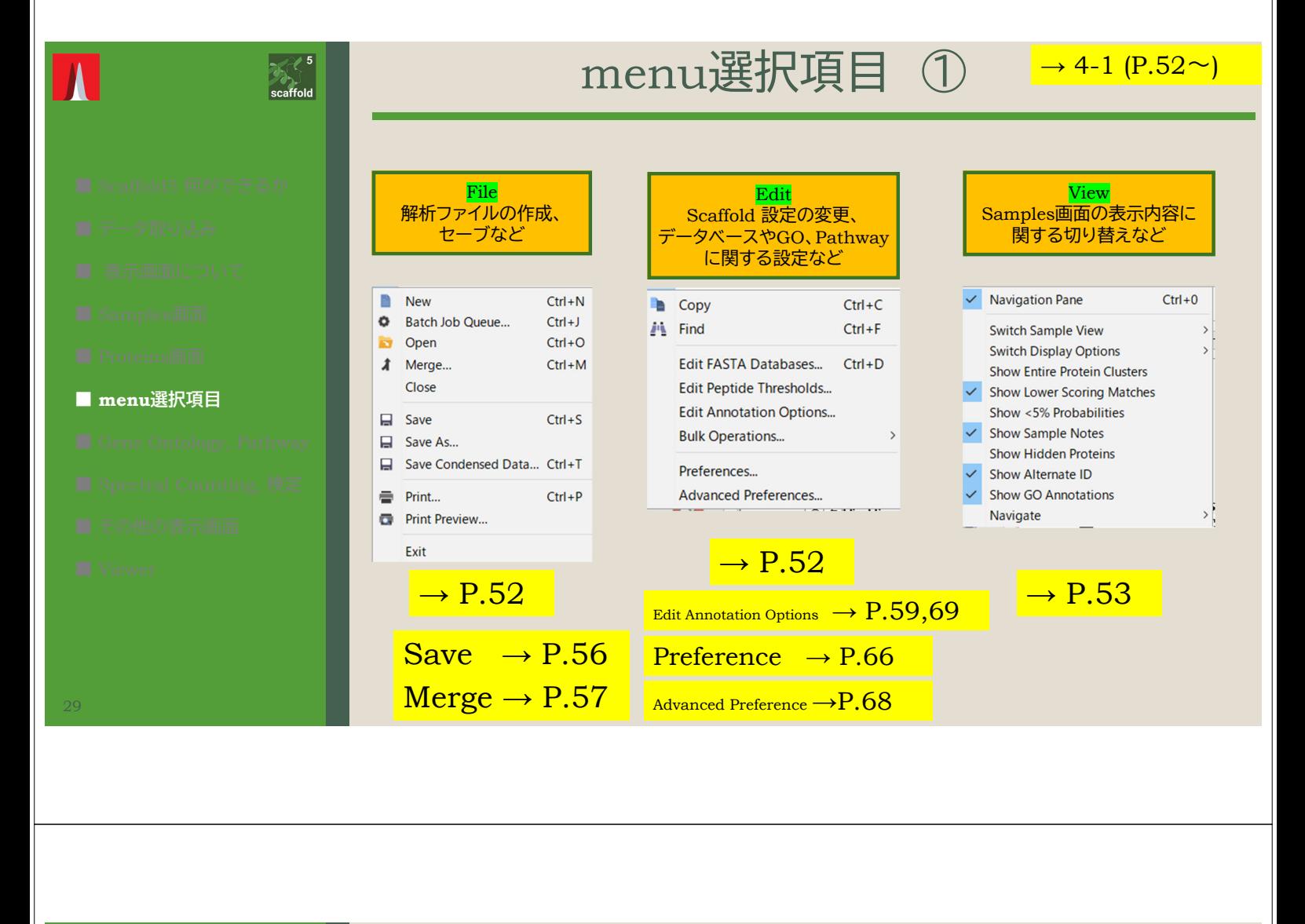

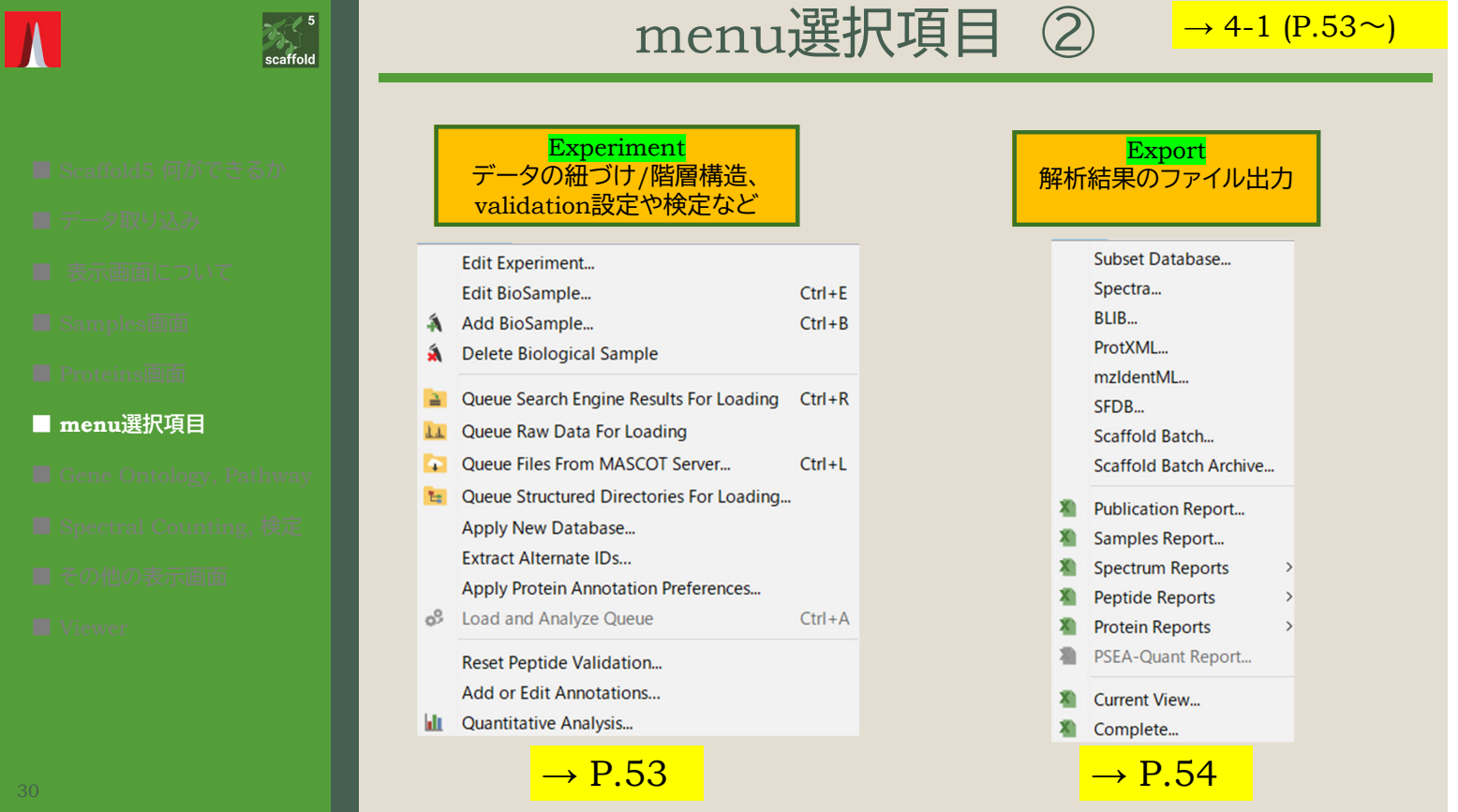

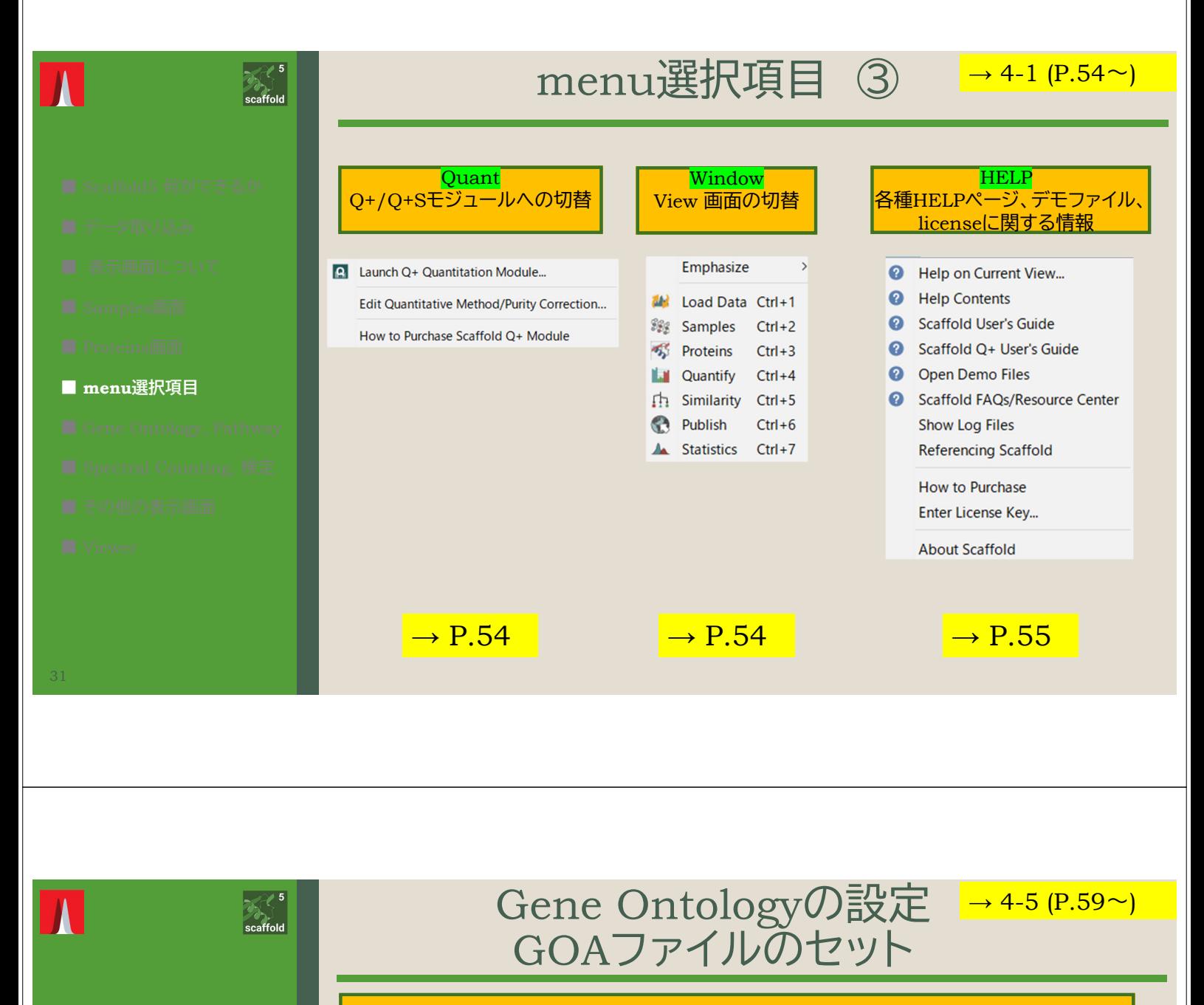

Gene Ontology 情報を利用するためには、ローカルにファイルをダウンロード・セットする必要があります

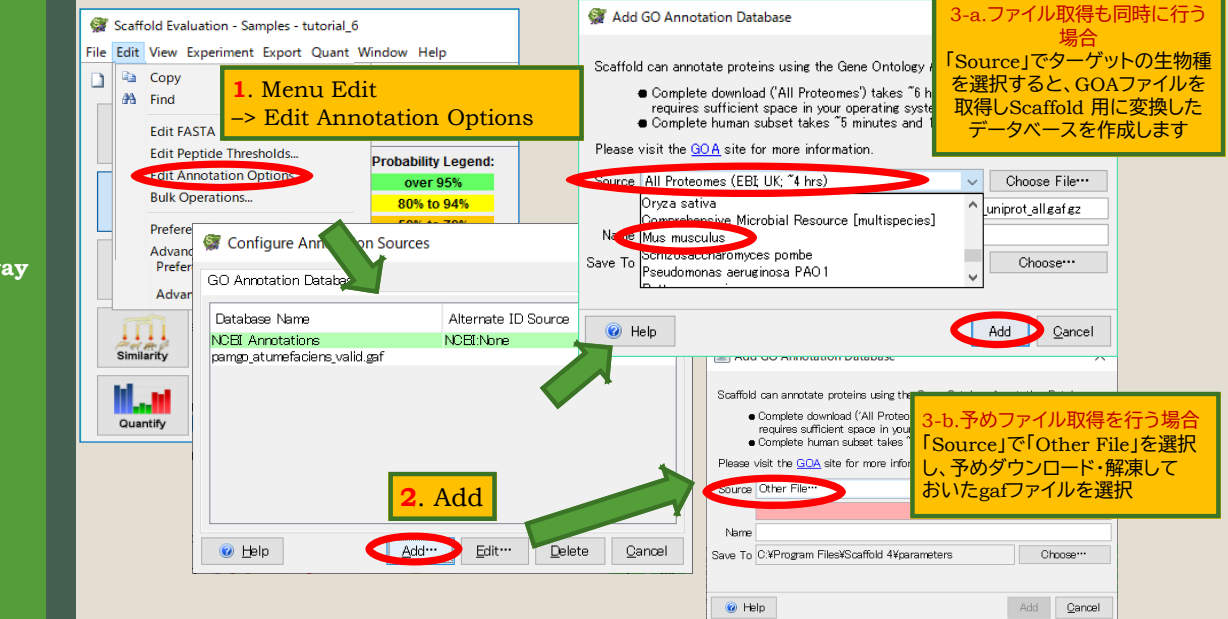

- 
- 

#### **■** Gene Ontology, Pathw

- 
- 

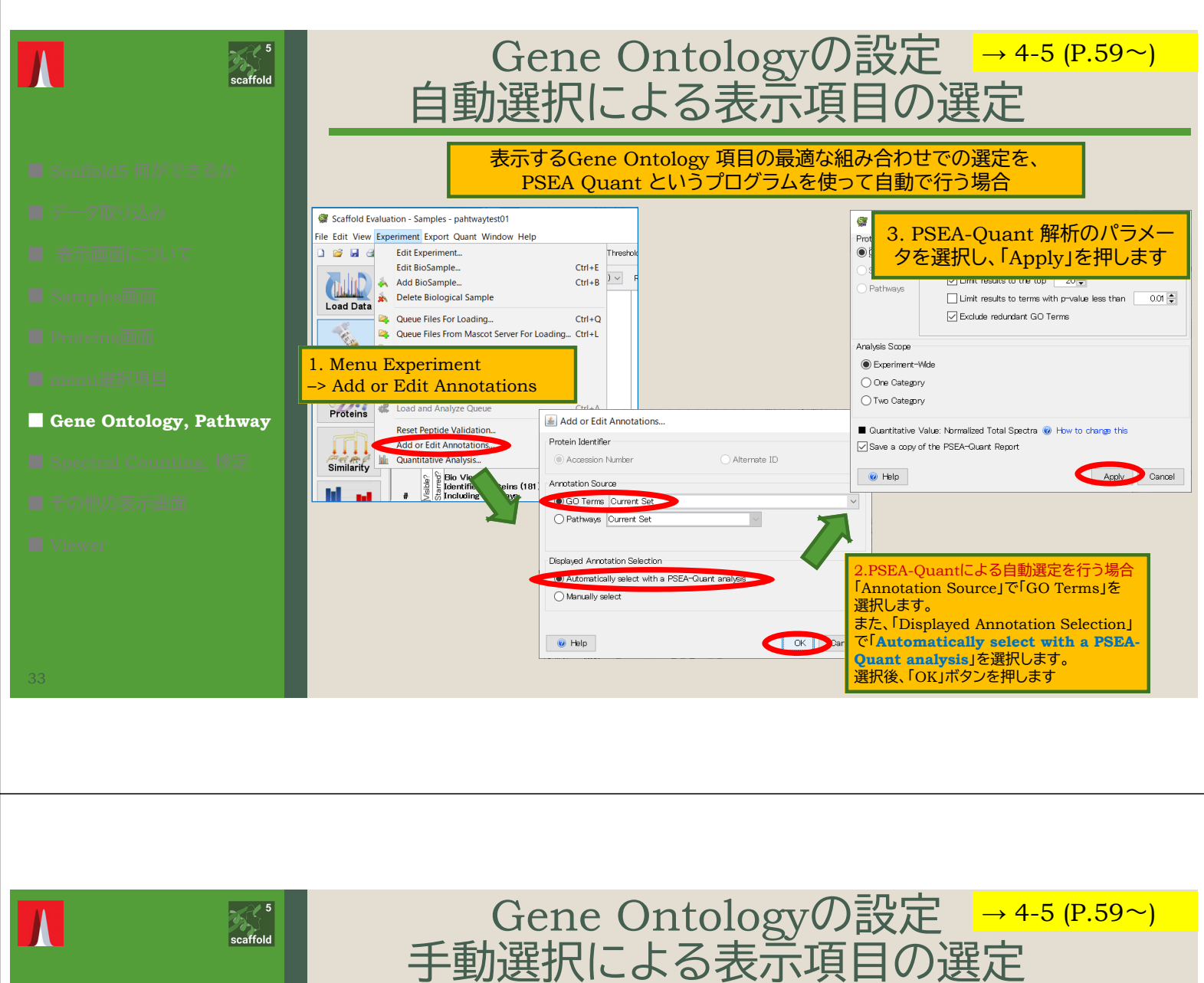

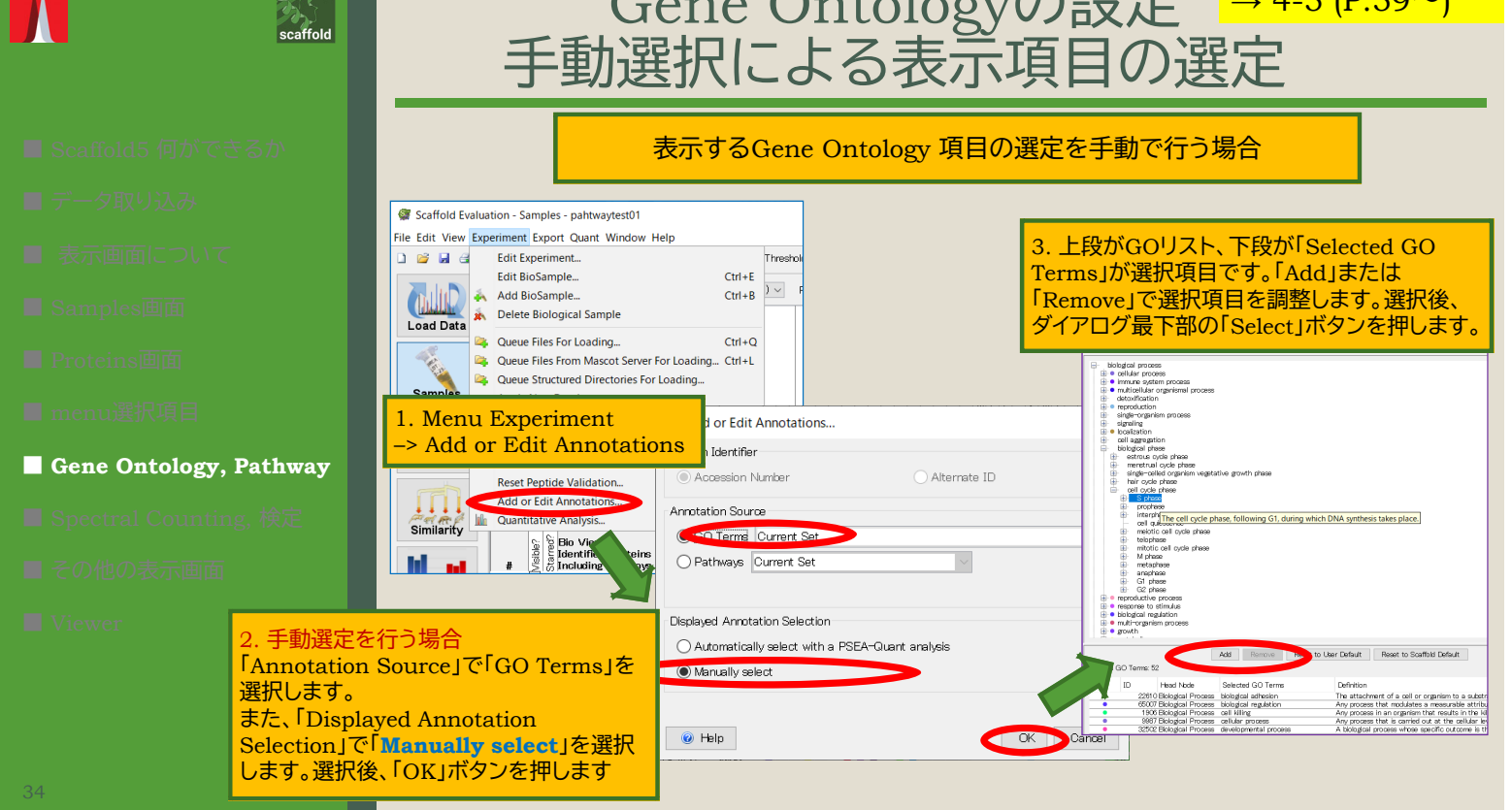

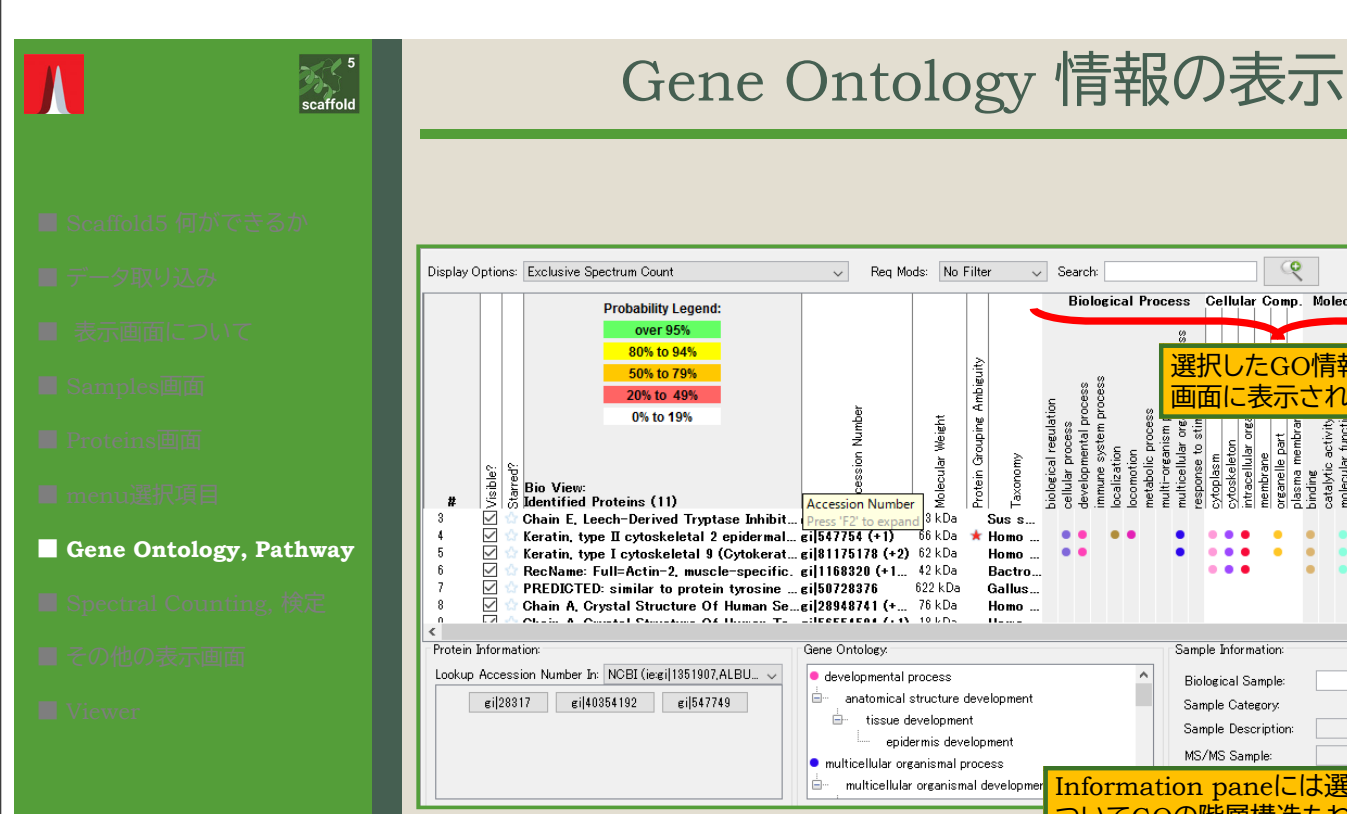

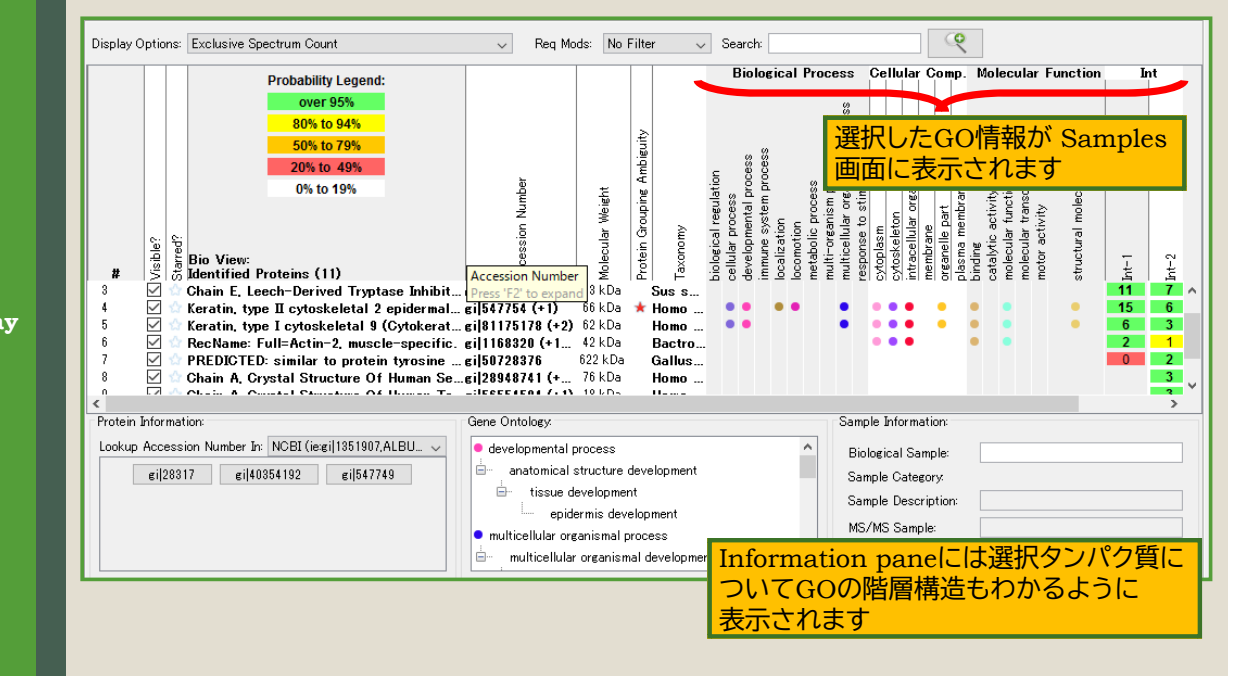

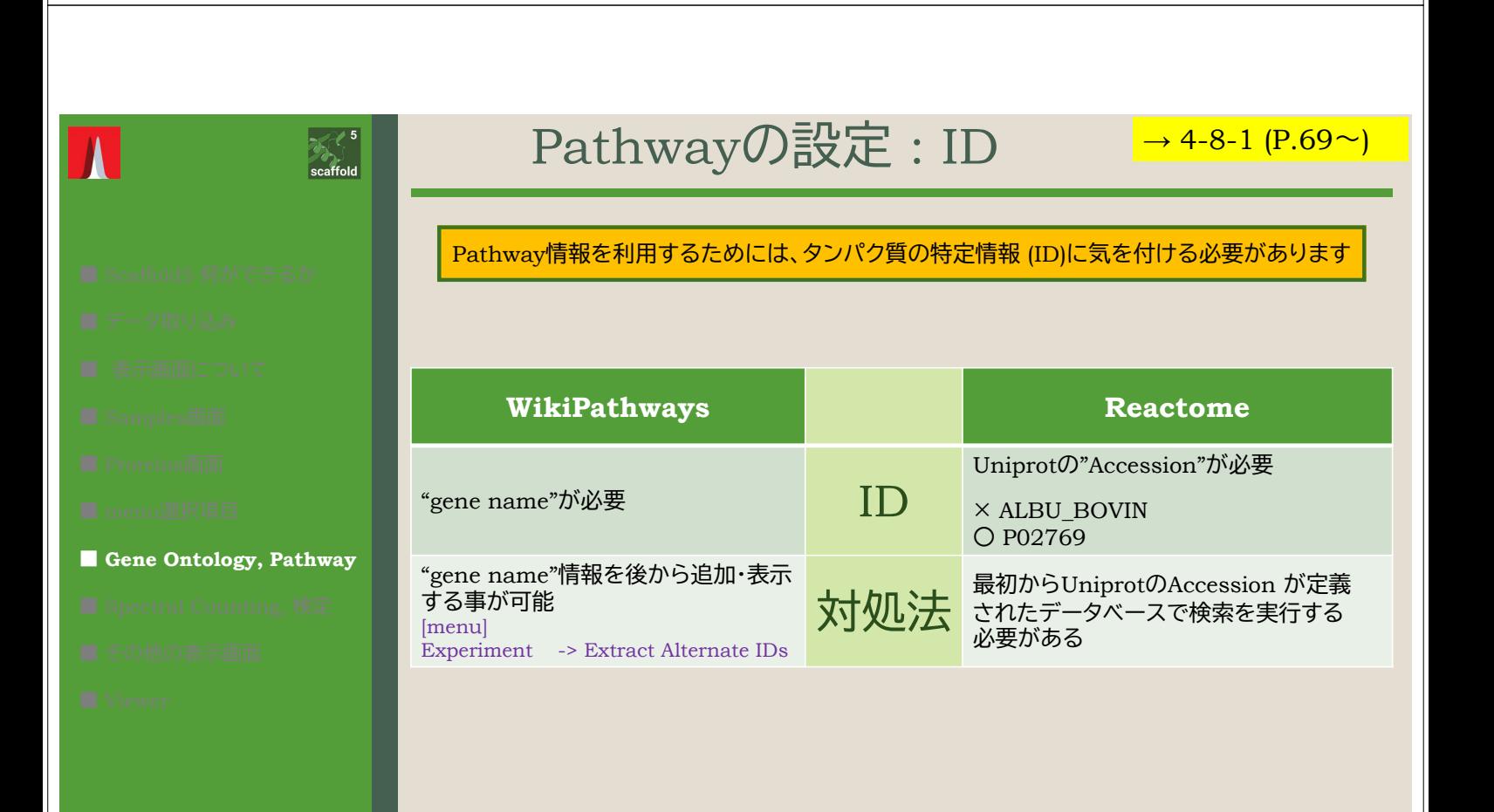

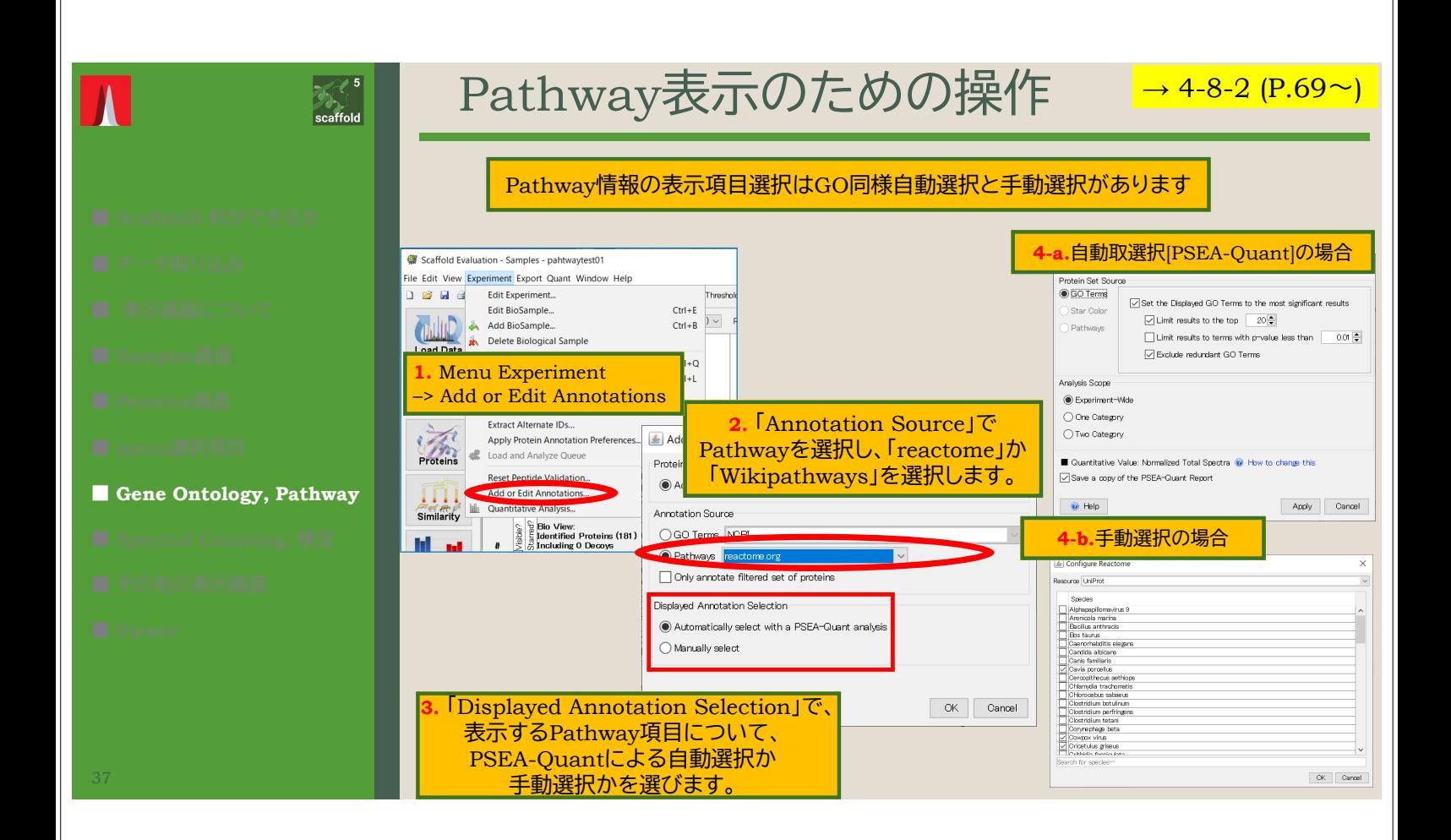

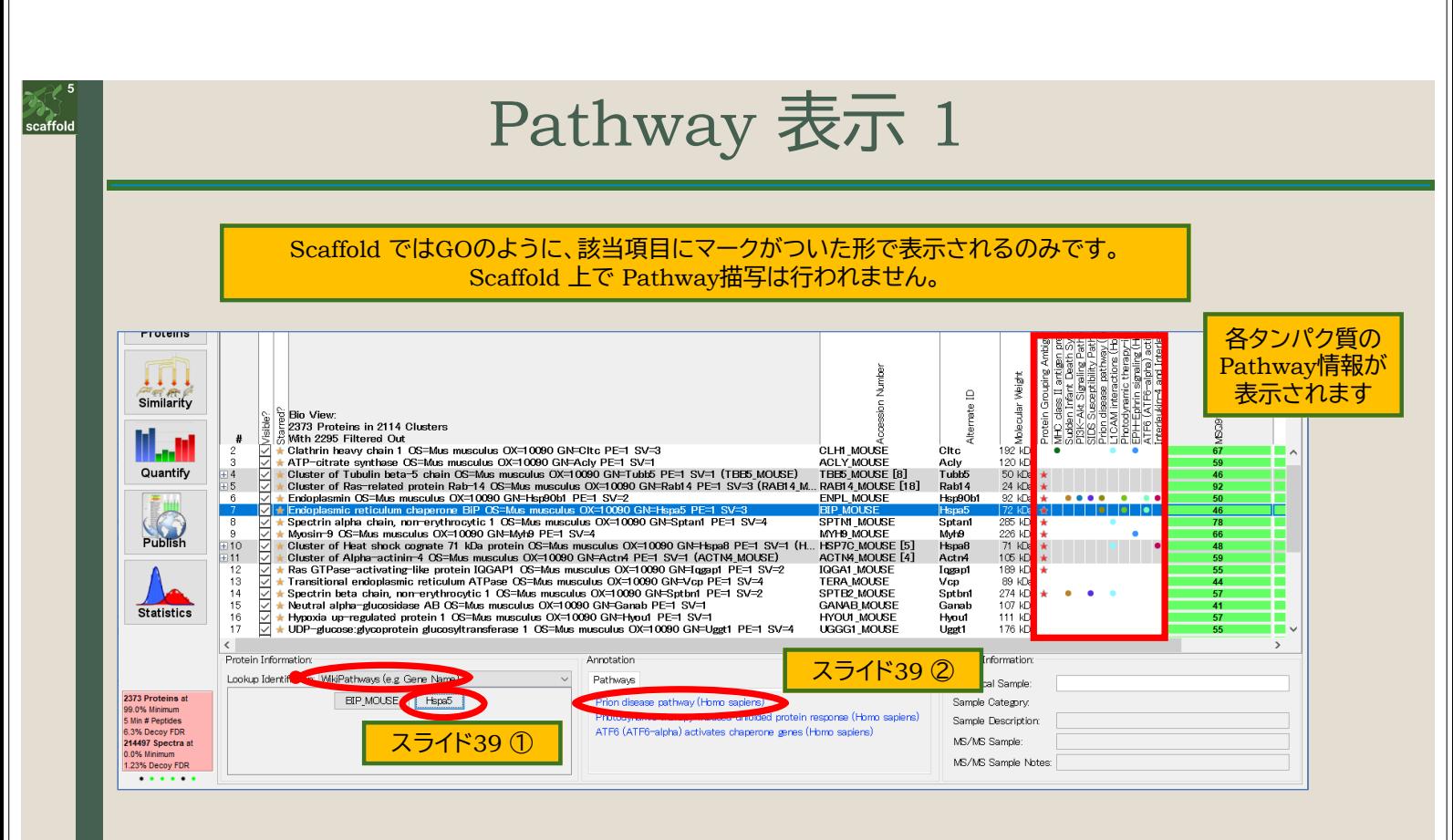

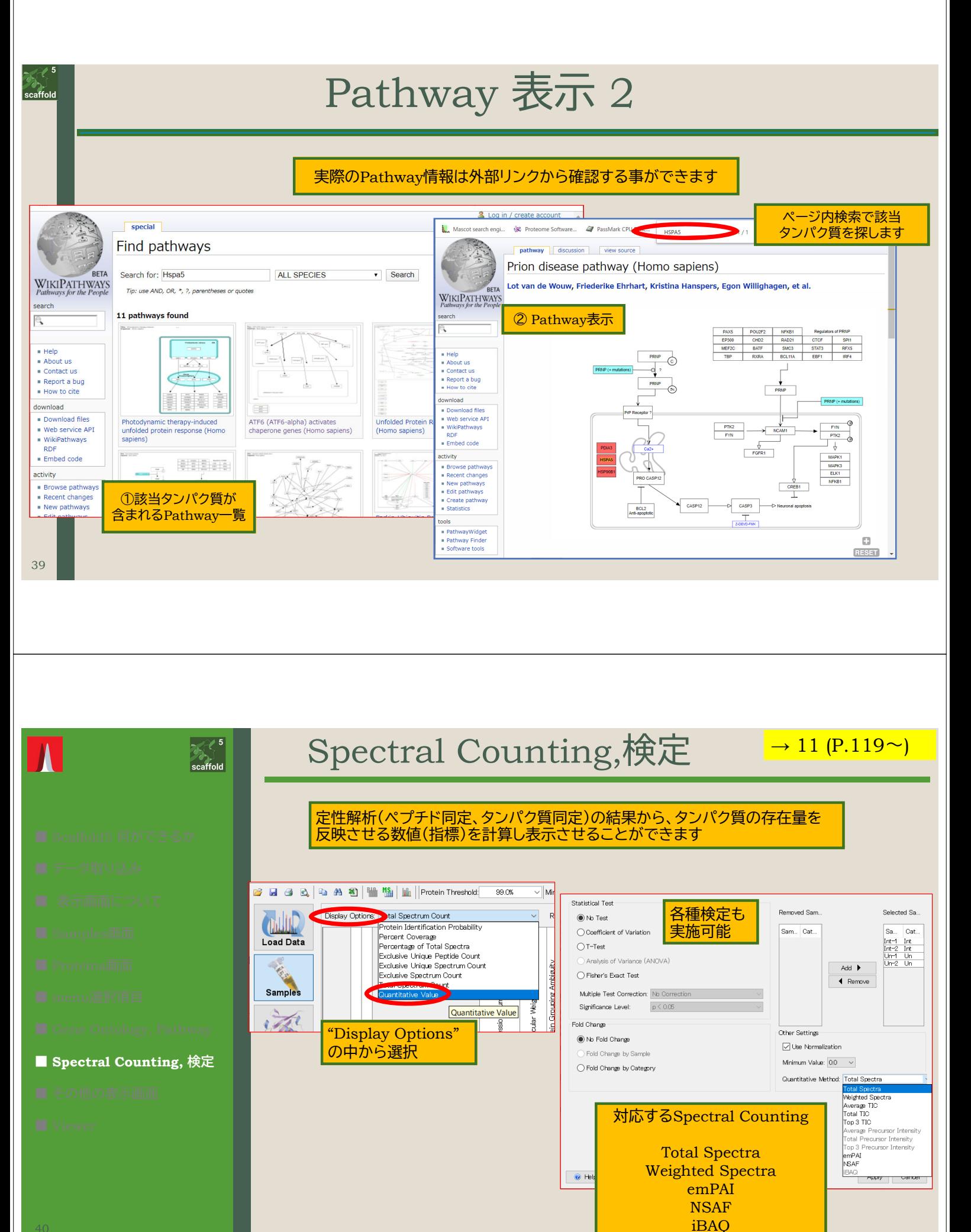

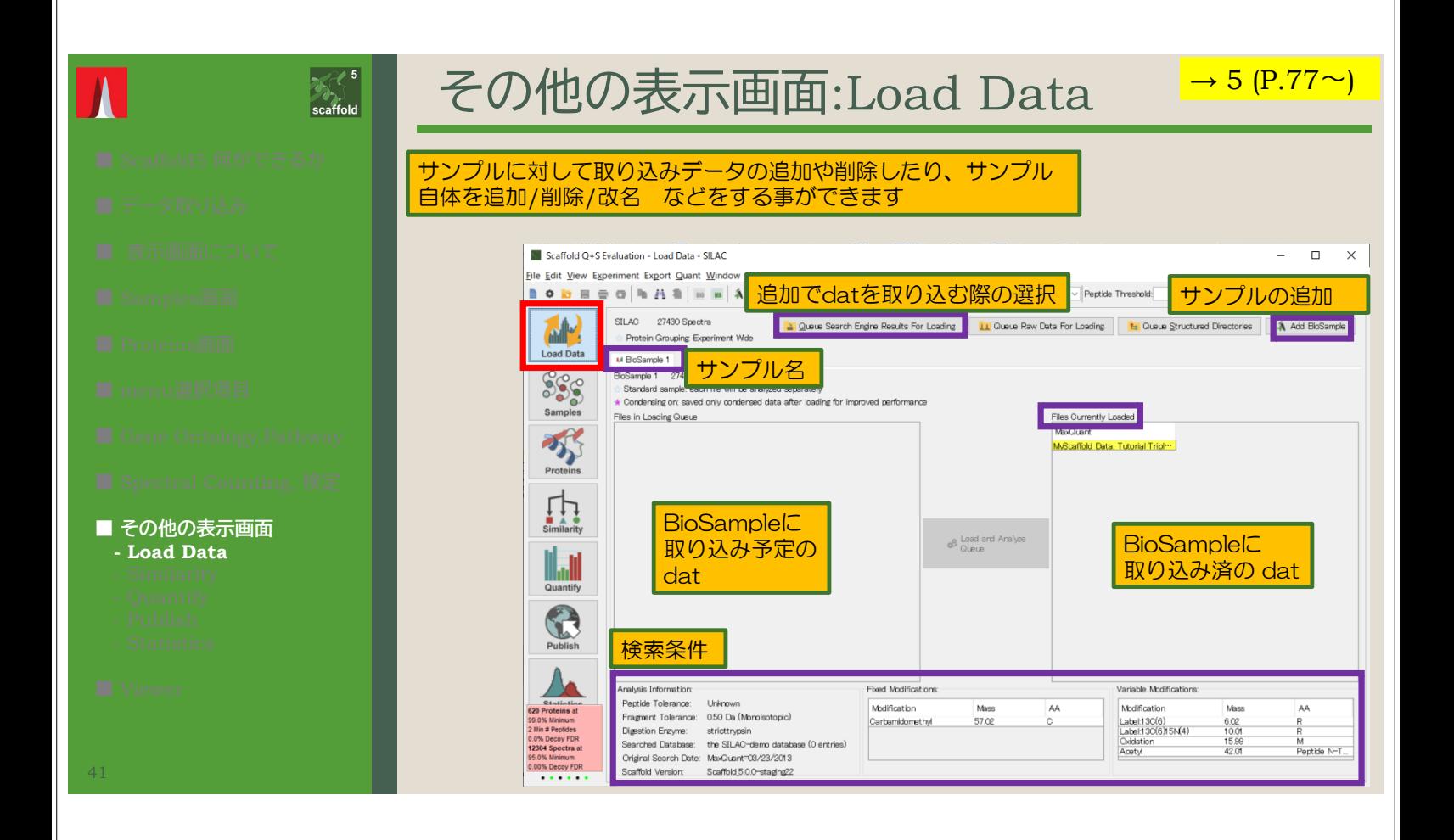

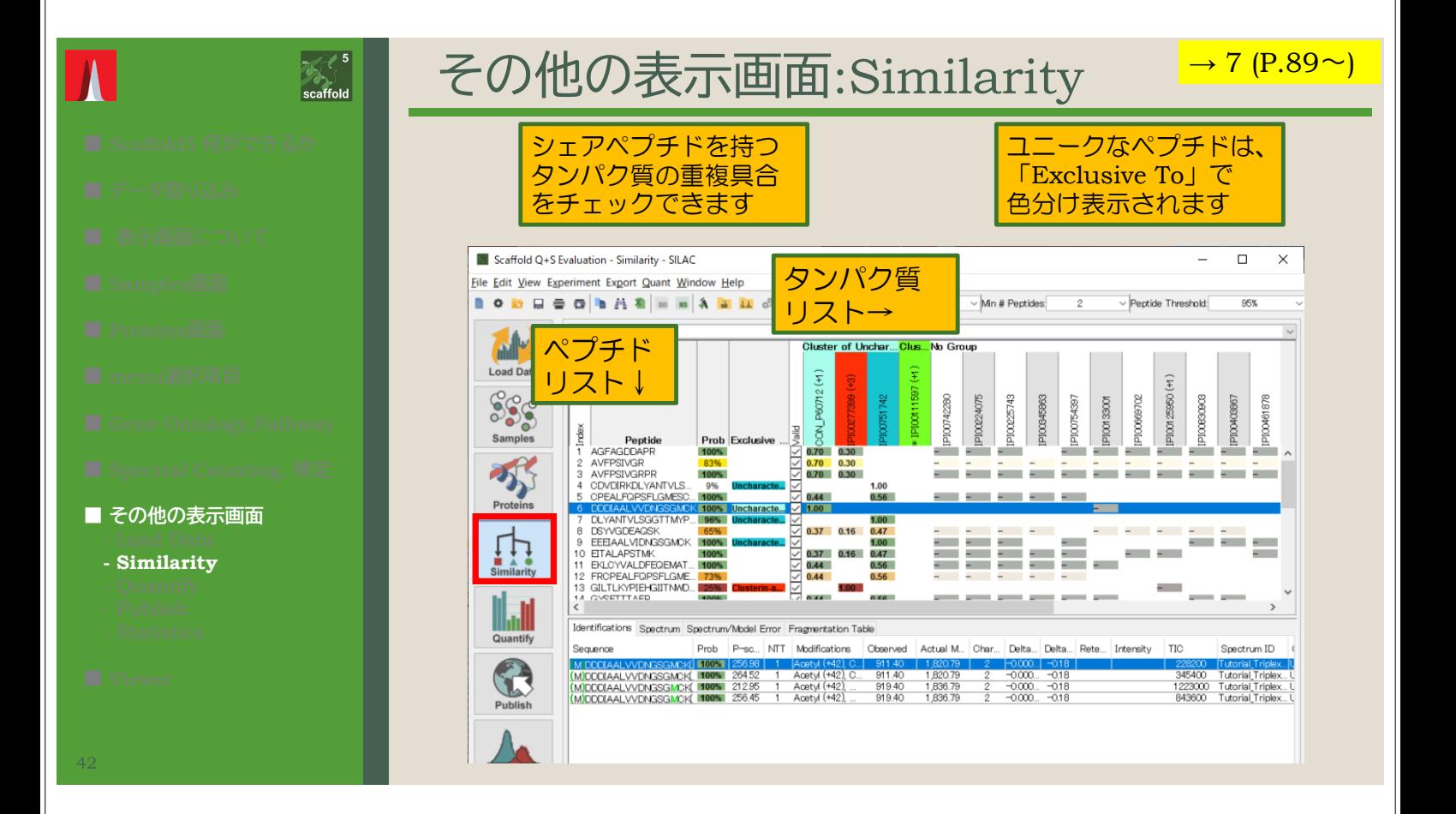

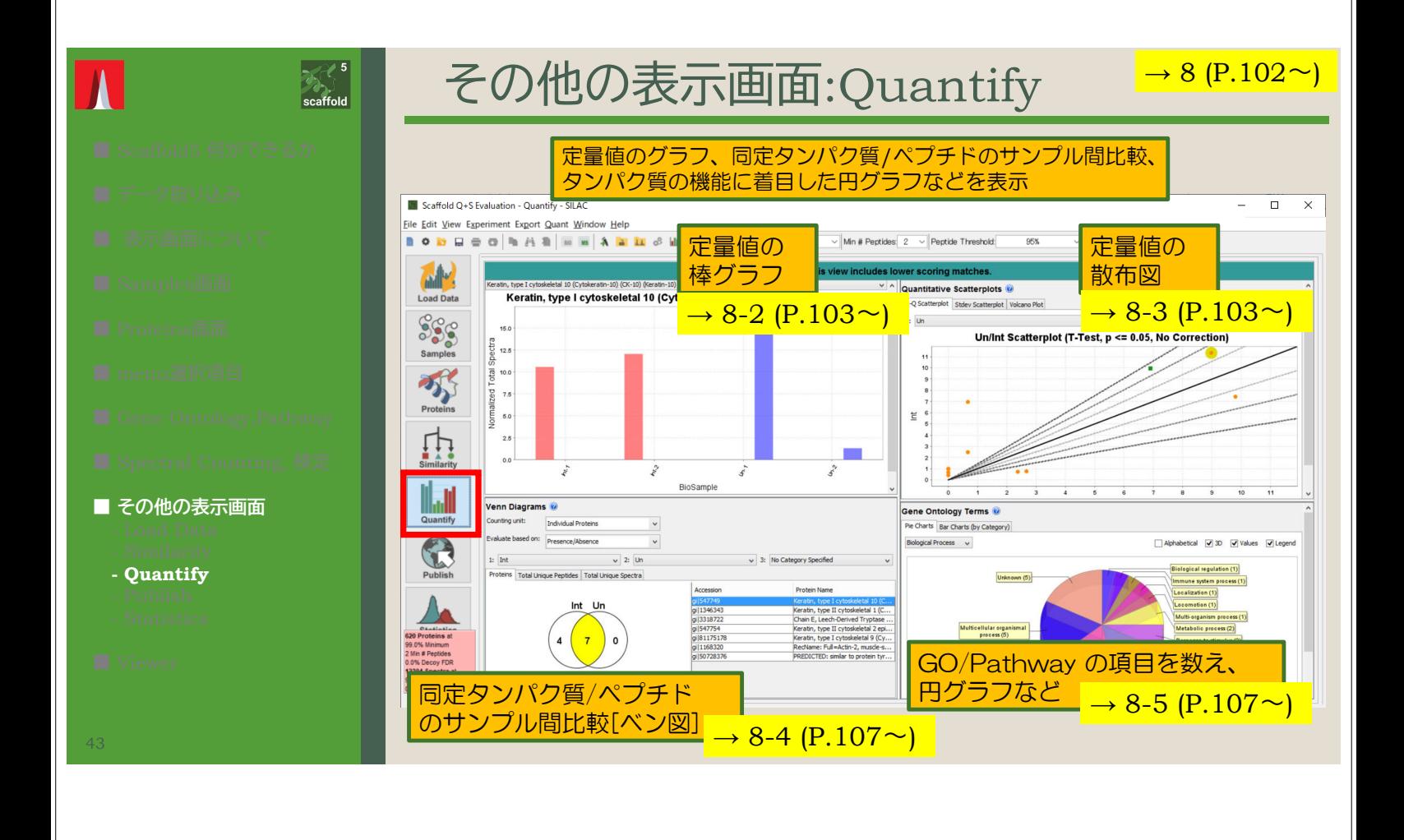

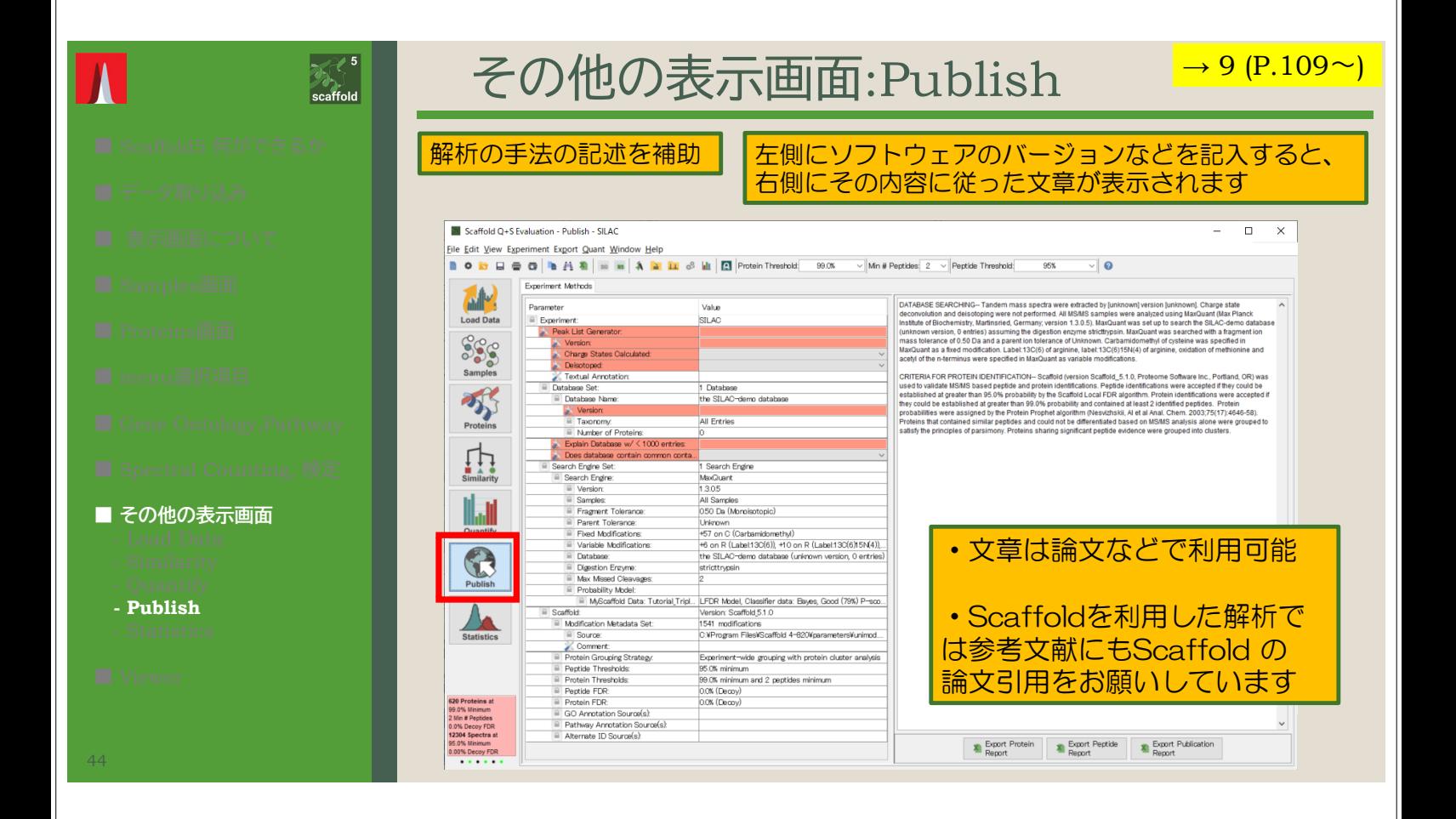

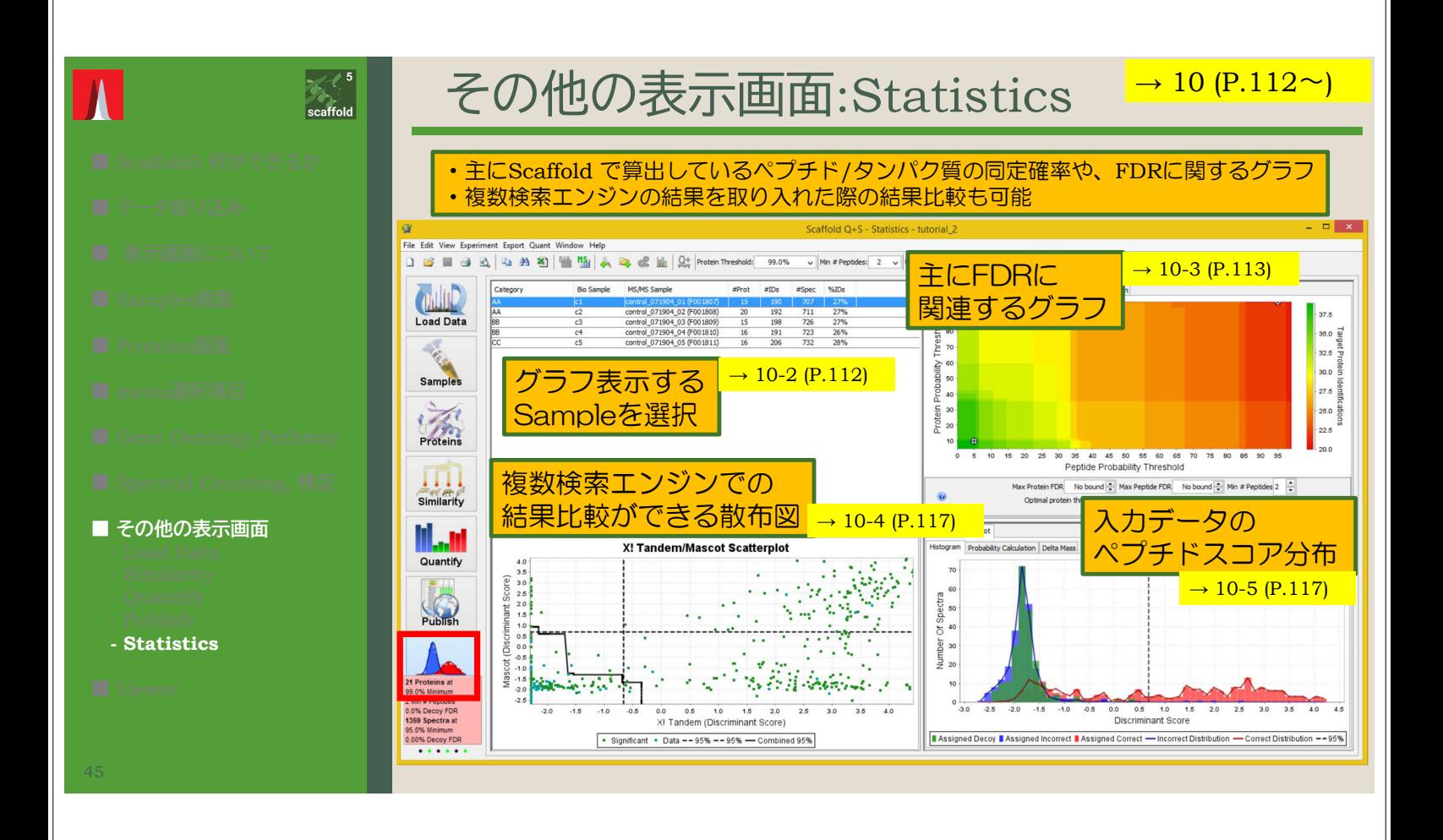

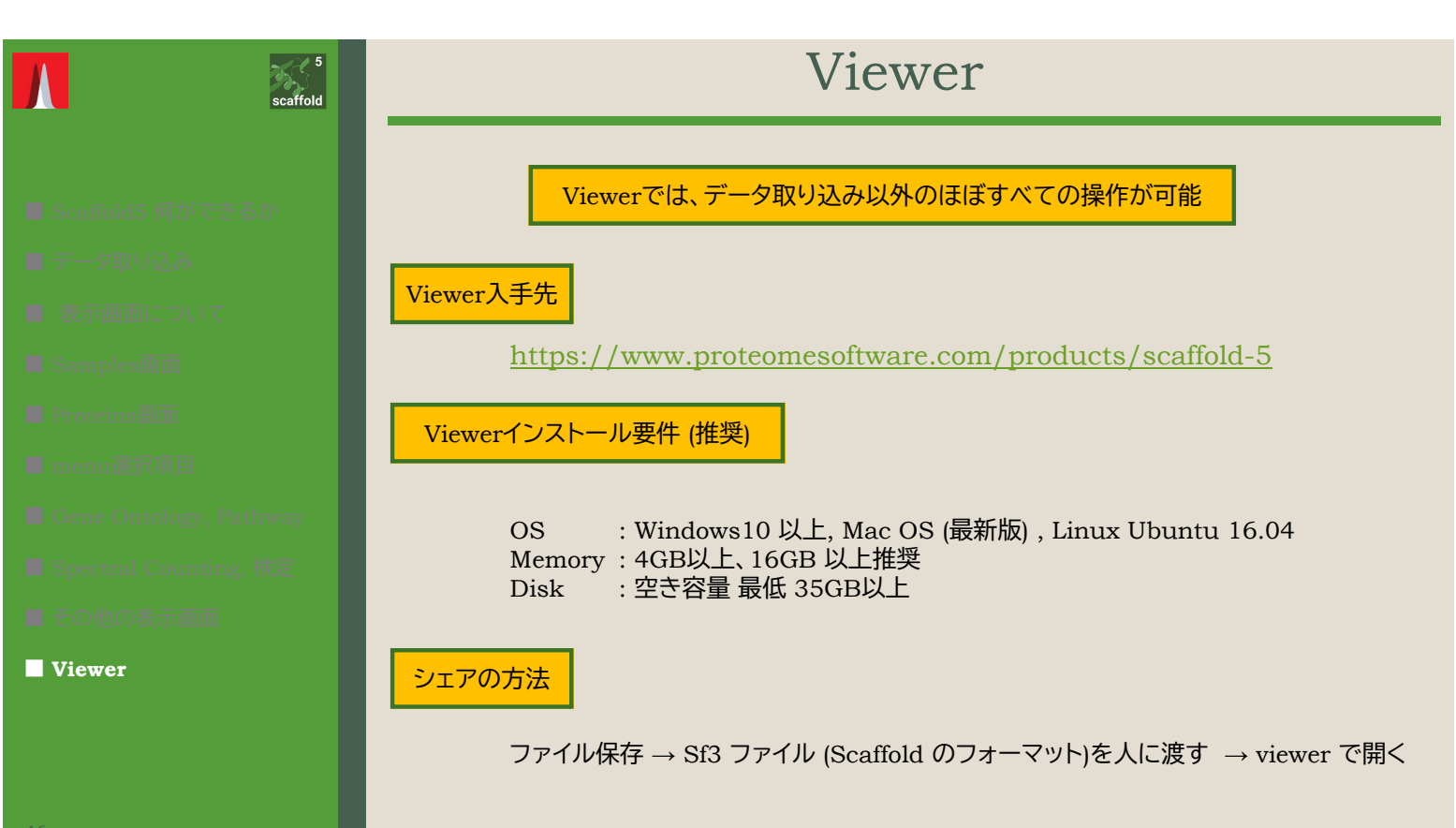